#### **Министерство сельского хозяйства Российской Федерации**

**Федеральное государственное бюджетное образовательное учреждение высшего образования**

## **«ВОРОНЕЖСКИЙ ГОСУДАРСТВЕННЫЙ АГРАРНЫЙ УНИВЕРСИТЕТ ИМЕНИ ИМПЕРАТОРА ПЕТРА I»**

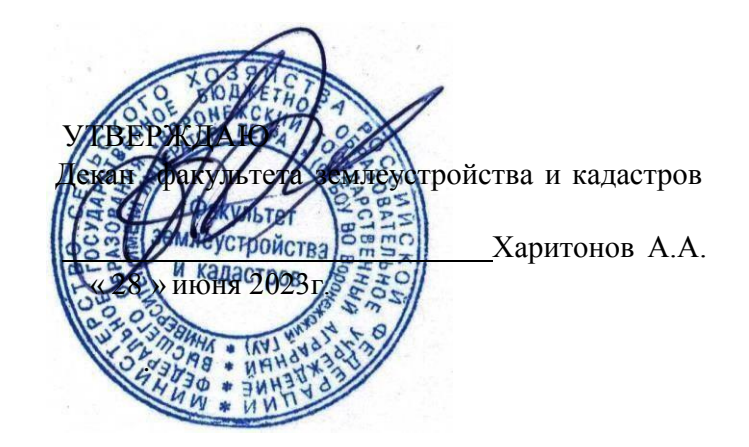

# **РАБОЧАЯ ПРОГРАММА ПО ДИСЦИПЛИНЕ**

#### **Б1.В.11 «Геодезические работы в кадастровой деятельности»**

Направление подготовки 21.03.02 землеустройство и кадастры Направленность (профиль) «Землеустройство», «Кадастр недвижимости» Квалификация выпускника - бакалавр

Факультет землеустройства и кадастров

Кафедра геодезии

Разработчик рабочей программы: apri Старший преподаватель Ванеева М.В. ДОКУМЕНТ ПОДПИСАН ЭЛЕКТРОННОЙ ПОДПИСЬЮ Сертификат: 545AD669F460C778C21B8814FF5825E2 Владелец: Агибалов Александр Владимирович Действителен: с 02.04.2024 до 26.06.2025

Рабочая программа разработана в соответствии с Федеральным государственным образовательным стандартом высшего образования по направлению подготовки 21.03.02 «Землеустройство и кадастры» (уровень бакалавриата) утвержденным приказом Министерства образования и науки России № 978 от 12.08.2020 г. и зарегистрированным в Министерстве юстиции Российской Федерации 25.08.2020 г., регистрационный номер №59429.

Рабочая программа утверждена на заседании кафедры мелиорации, водоснабжения и геодезии (протокол № 10 от 26.06.2023 г.)

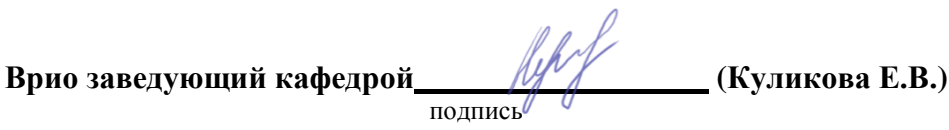

Рабочая программа рекомендована к использованию в учебном процессе методической комиссией факультета землеустройства и кадастров (протокол №11 от 27.06.2023 г.).

**Председатель методической комиссии (Викин С.С.)** подпись

**Рецензент рабочей программы** кандидат экономических наук, начальник отдела землеустройства, мониторинга земель и кадастровой оценки недвижимости Управления Росреестра по Воронежской области Калабухов Г.А.

## **1. Общая характеристика дисциплины**

## **1.1. Цель дисциплины**

**Целью** курса является обеспечение студентов необходимыми теоретическими знаниями и практическими навыками в области землеустроительных работ по установлению на местности границ территорий, а также координатному описанию и подготовке карт (планов) данных объектов землеустройства, описанию местоположения и (или) установление на местности границ объектов землеустройства, проведению работ по реализации проектов и схем землеустройства.

#### **1.2. Задачи дисциплины**

**Задача** дисциплины заключается в формировании всесторонне развитого, владеющего современными технологиями специалиста, обладающего знаниями, умением и навыками землеустройству и кадастрам, геодезическим средствам для производства землеустроительных и кадастровых работ.

#### **1.3. Предмет дисциплины**

**Предметом** дисциплина направлена на изучение топографо-геодезического и картографического обеспечения землеустройства и кадастров, позиционирование объектов недвижимости, кадастровые съемки, межевание земель, формирование земельных участков и иных объектов недвижимости.

#### **1.4. Место дисциплины в образовательной программе**

**Место дисциплины** в структуре образовательной программы. Б1.В.11 «Геодезические работы в кадастровой деятельности» относится к дисциплинам вариативной входит в вариативную часть обязательных дисциплин, изучается в 5 семестре на очном отделении и на заочном отделении *«не предусмотрено»*.

#### **1.5. Взаимосвязь с другими дисциплинами**

Для изучения дисциплины и усвоения курса необходимы компетенции, сформированные в результате освоения таких дисциплин подготовки бакалавра по направлению «Землеустройство и кадастры», как «Фотограмметрия», «Картография», «Географические и земельно-информационные системы».

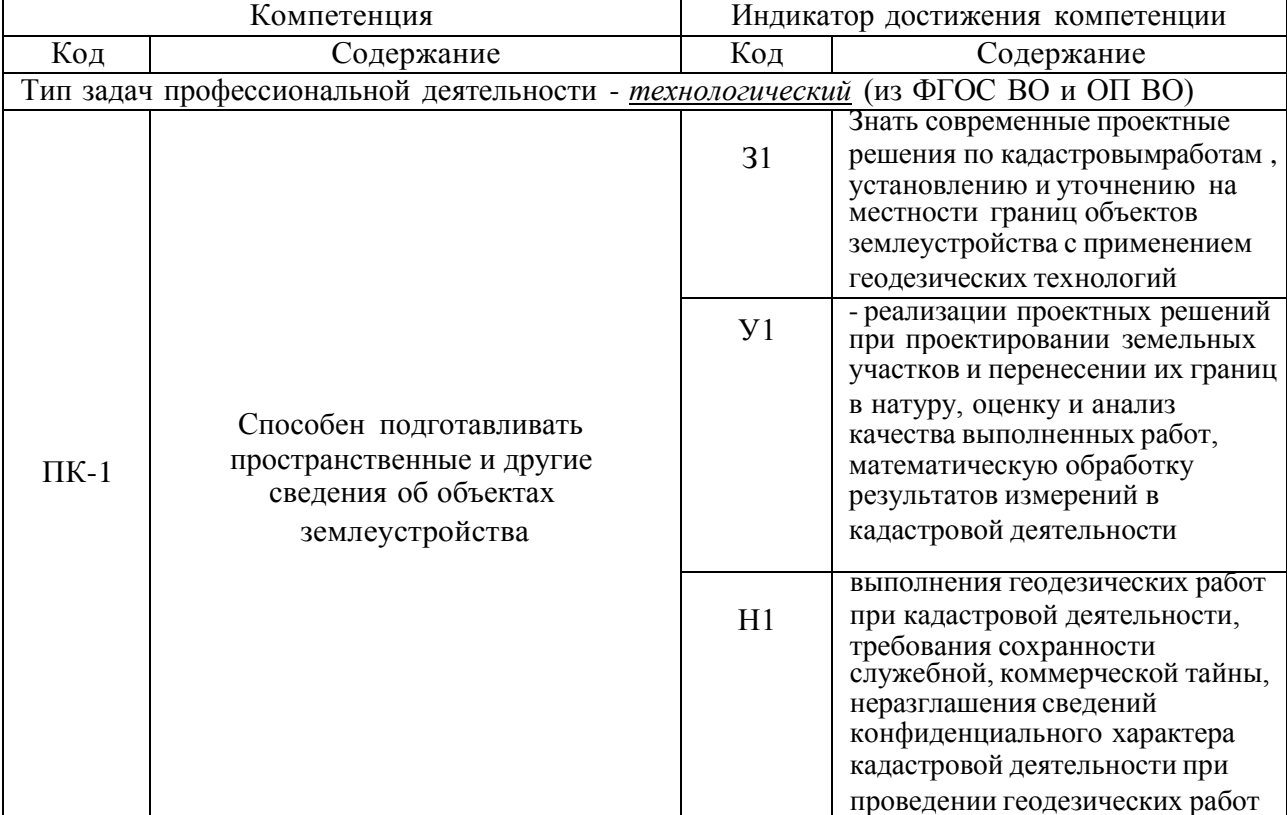

#### **2. Планируемые результаты обучения по дисциплине**

*Обозначение в таблице: З – обучающийся должен знать: У – обучающийся должен уметь; Н - обучающийся должен иметь навыки и (или) опыт деятельности.*

# **3. Объём дисциплины и виды работ**

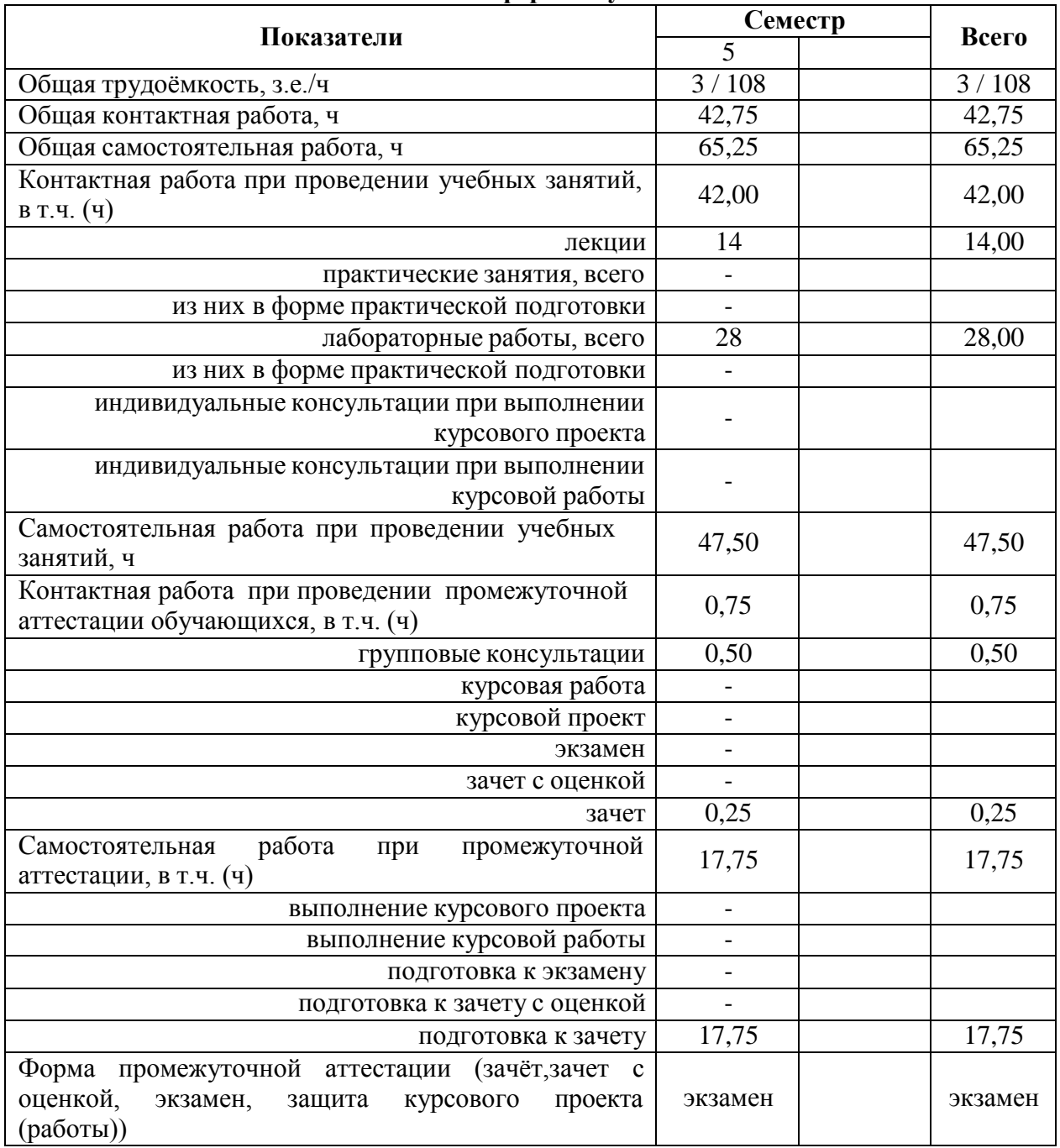

## **3.1. Очная форма обучения**

*3.2.* **Заочная форма обучения** *«Не предусмотрена»*

### **4. Содержание дисциплины**

#### **4.1. Содержание дисциплины в разрезе разделов и подразделов**

#### *Раздел 1. Общие сведения об инженерных изысканиях и методах развития геодезического обоснования для землеустройства*

1. Виды инженерных изысканий для землеустройства.

2. Современная классификация ГГС. Опорная межевая сеть (ОМС) и ее классификация. Межевые съемочные сети.

3. Пространственные системы координат.

4. Системы плоских прямоугольных координат (общегосударственная и

местные).

5. Перевычисление плоских прямоугольных координат из одной системы вдругую.

#### *Раздел 2. Геодезические работы при межевание земель*

1. Содержание геодезических работ при межевании земель.

2. Способы межевания земель.

3. Восстановление и съемка границ землевладений традиционными способами.

4. Понятие о спутниковых методах определения координат пунктов.

5. Использование спутниковой геодезической аппаратуры (СГА) и электронных тахеометров при межевании земель.

6. Разреженная привязка границ землепользований с применением современныхгеодезических технологий. Закрепление границ в натуре.

7. Формирование землеустроительного (межевого) дела.

*Раздел 3. Характеристика качества планово-картографических материалов и их корректировка*

**1.** Виды планов картографических материалов, используемых в землеустройстве, земельном кадастре; требования к ним. Составление топографической основы для проектирования.

**2.** Понятие о детальности, полноте и точности планово-картографического материала. Точность положения контурных точек на планах и картах Точность отображения расстояний, направлений, площадей, превышений и уклонов на планах и картах. Искажение линий и площадей в проекции Гаусса.

**3.** Понятие о принципах выбора масштабов планов (карт) и высоты сечения рельефа в зависимости от их назначения. Деформация плана и ее учет при планометрическихработах.

**4.** Цифровая картографическая информация. Цифровая модель местности (ЦММ), электронная карта местности. Автоматизация сбора, хранения и выдачи геодезической информации о земельных участках.

**5.** Старение планово-картографического материала, факторы ее определяющие. Показатели старения, периоды обновления планов и карт. Корректировка планов и ее необходимая точность. Содержание, методы и организация работ по корректировке планов землевладений (землепользований).

**6.** Нанесение результатов корректировки на план. Использование новых аэроснимков при корректировке планов.

#### *Раздел 4. Способы определения площадей, применяемыев землеустройстве*

1. Характеристика способов определения площадей:

землепользований, (землевладений);

контуров угодий;

критерии установления необходимой точности определения площадей участков.

2. Аналитический способ определения площадей и его точность:

по результатам измерений на местности;

по координатам поворотных точек.

11. Определение площадей контуров на электронных планах в графическомредактореAUTOKAD.

13. Учет деформации топографических планов (карт) при определении площадей.

#### *Раздел 5. Методы технического проектирования участков*

1. Сущность технического проектирования участков. Объекты проектирования.Стадии составления технического проекта.

2. Требования к точности площадей и расположению границ проектируемых участков.

3. Способы технического проектирования участков, общие подходы их объединяющие.

4. Аналитический способ проектирования, его точность.

5. Графический способ проектирования, его точность.

6. Графомеханический способ проектирования, его точность.

7. Исправление (спрямление) границ участков. Способы решения задачи.

8. Особенности проектирования в условиях мелкой контурности.

9. Применение ЭВМ при проектировании земельных участков.

#### *Раздел 6. Перенесение проектов в натуру*

1. Сущность и способы перенесения проектов землеустройства в натуру, их взаимосвязь со способами проектирования.

2. Подготовительные работы (камеральные и полевые). Составление разбивочного (рабочего) чертежа для перенесения проекта землеустройства в натуру.

3. Перенесение проектных границ в натуру способом промеров. Использование в качестве опоры точек теодолитных ходов и контурных точек. Уравнивание промеров на местности.

4. Перенесение элементов проекта в натуру угломерным способом. Точность выноса в натуру точки полярным способом. Влияние погрешностей определения проектных углов и линий различными способами на невязку в проектном теодолитном ходе. Уравнивание проектного теодолитного хода на местности.

5. Особенности перенесения проекта в натуру:

- по материалам аэрофотосъемки;

- с применением электронных тахеометров и GPS – технологий.

6. Закрепление на местности точек и границ проектных участков.

#### *Раздел 7. Точность площадей участков, перенесенных в натуру.*

#### *Точность площадей участков, запроектированных аналитическим способом ивынесенных в натуру способом промеров или теодолитным ходом.*

1. Влияние погрешностей: съемки, составления плана, способов проектирования, а также полевых работ, на точность площадей участков, вынесенных в натуру.

2. Точность площадей участков, перенесенных в натуру.

*Раздел 8. Геодезические работы, выполняемые при осуществлении противоэрозионной системы мероприятий и рекультивации земель*

1. Объекты проектирования. Требования к проектным планам.

2. Техника проектирования и выноса в натуру границ полей и рабочих участковпочвозащитных севооборотов, контурных лесных полос.

3. Вынос в натурупротивоэрозионных гидротехнических сооружений (водозадерживающих и водорегулирующих земляных валов, прудов и т.п.).

4. Перенесение в натуру проектов рекультивации сельскохозяйственных земель.

## *Раздел 9. Геодезические работы, выполняемые при строительстве объектов агропромышленного комплекса и планировке сельских населенных пунктов*

1. Геодезическая разбивочная сеть

2. Особенности проектирования и перенесения в натуру проектов планировки и застройки сельских населенных пунктов.

3. Проектирование линейных объектов. Проектирование поверхностей. Вычисление объемов земляных работ.

4. Понятие о строительных сетках. Перенесение в натуру проектов строительства зданий и сооружений агропромышленного комплекса. Разбивка 10 сооружений. Передача отметок на дно котлована и верх сооружения.

*Раздел 10. Организация инженерно-геодезических работ. Техника безопасности.*

1. Организация геодезических работ в подразделениях Федеральной службы землеустройства и земельного кадастра.

- 2. Лицензирование геодезических работ.
- 3. Стандартизация в инженерно- геодезических работах при землеустройстве.
- 4. Техника безопасности при выполнении инженерно-геодезических работ.

### **4.2. Распределение контактной и самостоятельной работы при подготовке к занятиям по подразделам**

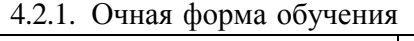

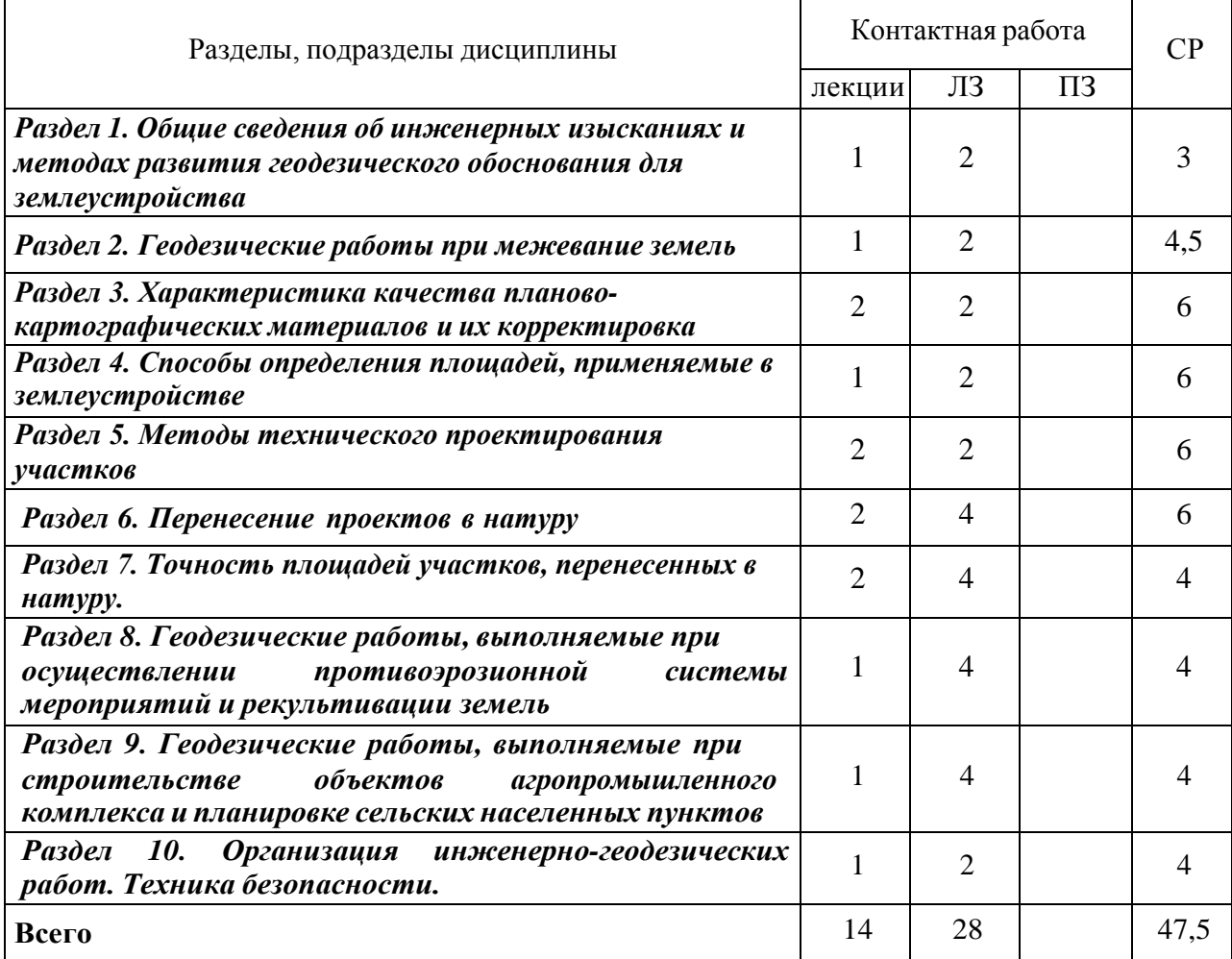

*4.2.2.* Заочная форма обучения *«Не предусмотрена»*

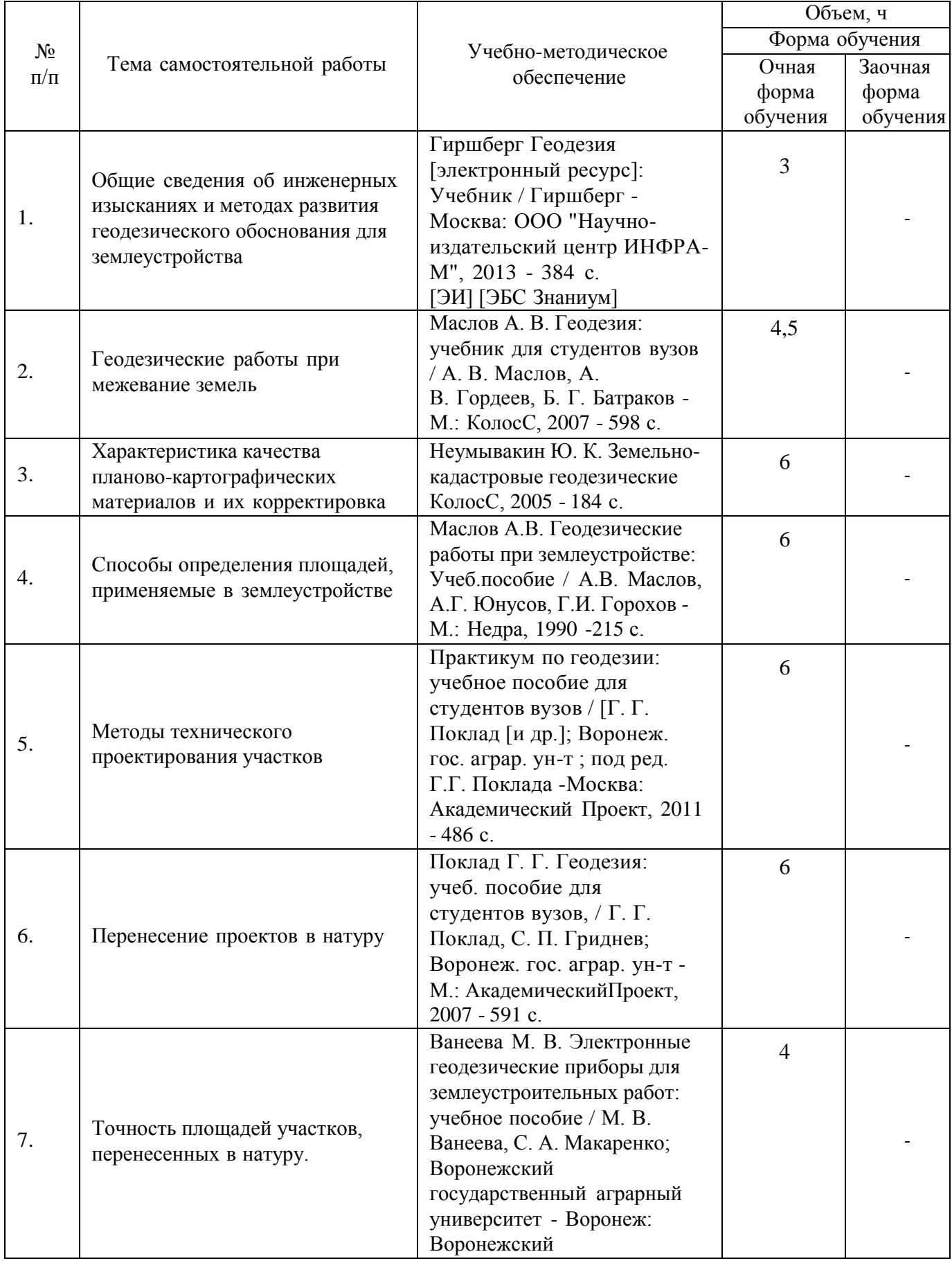

## **4.3. Перечень тем и учебно-методического обеспечения для самостоятельной работы обучающихся**

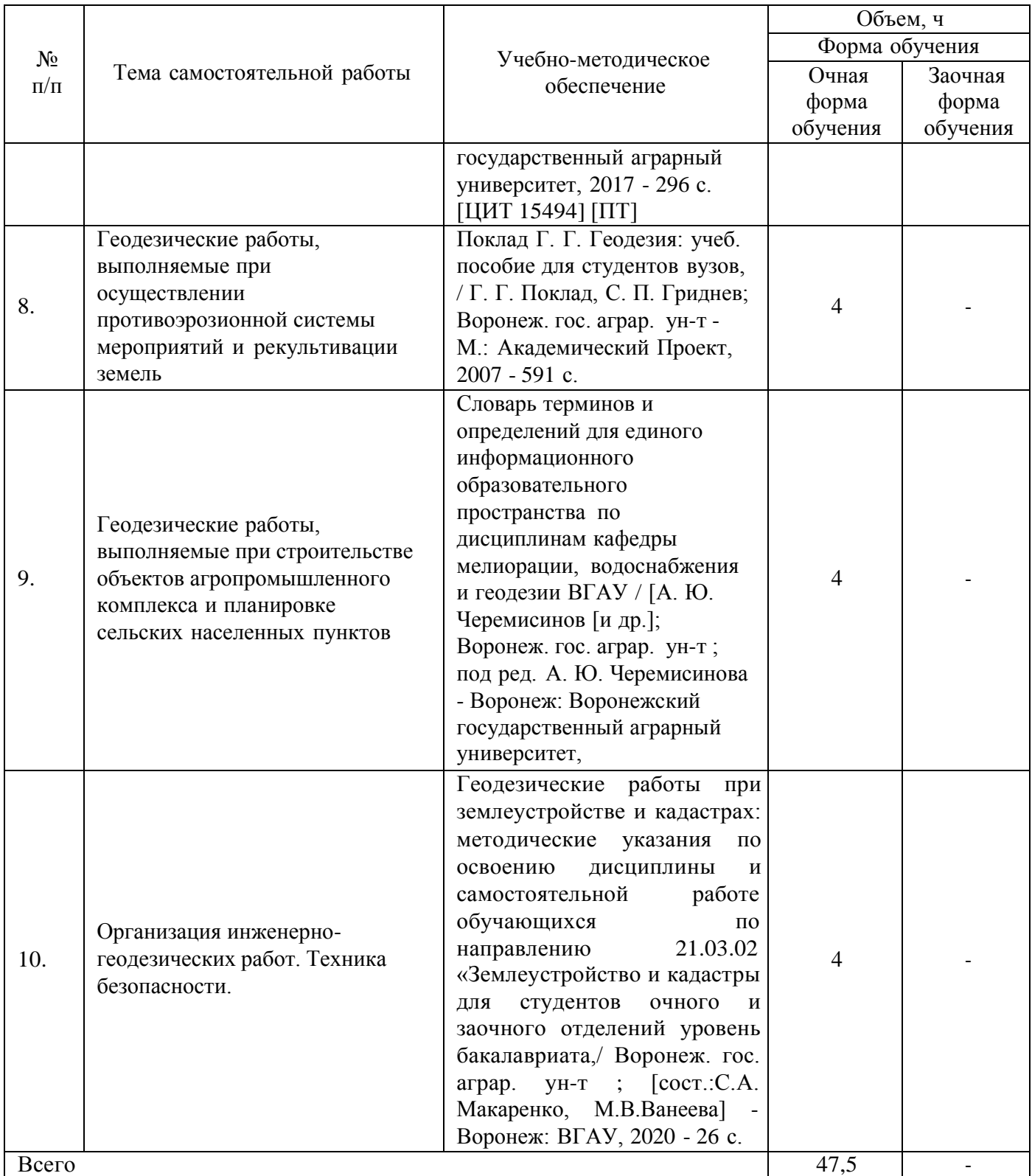

# **5. Фонд оценочных средств для проведения промежуточной аттестации и текущего контроля**

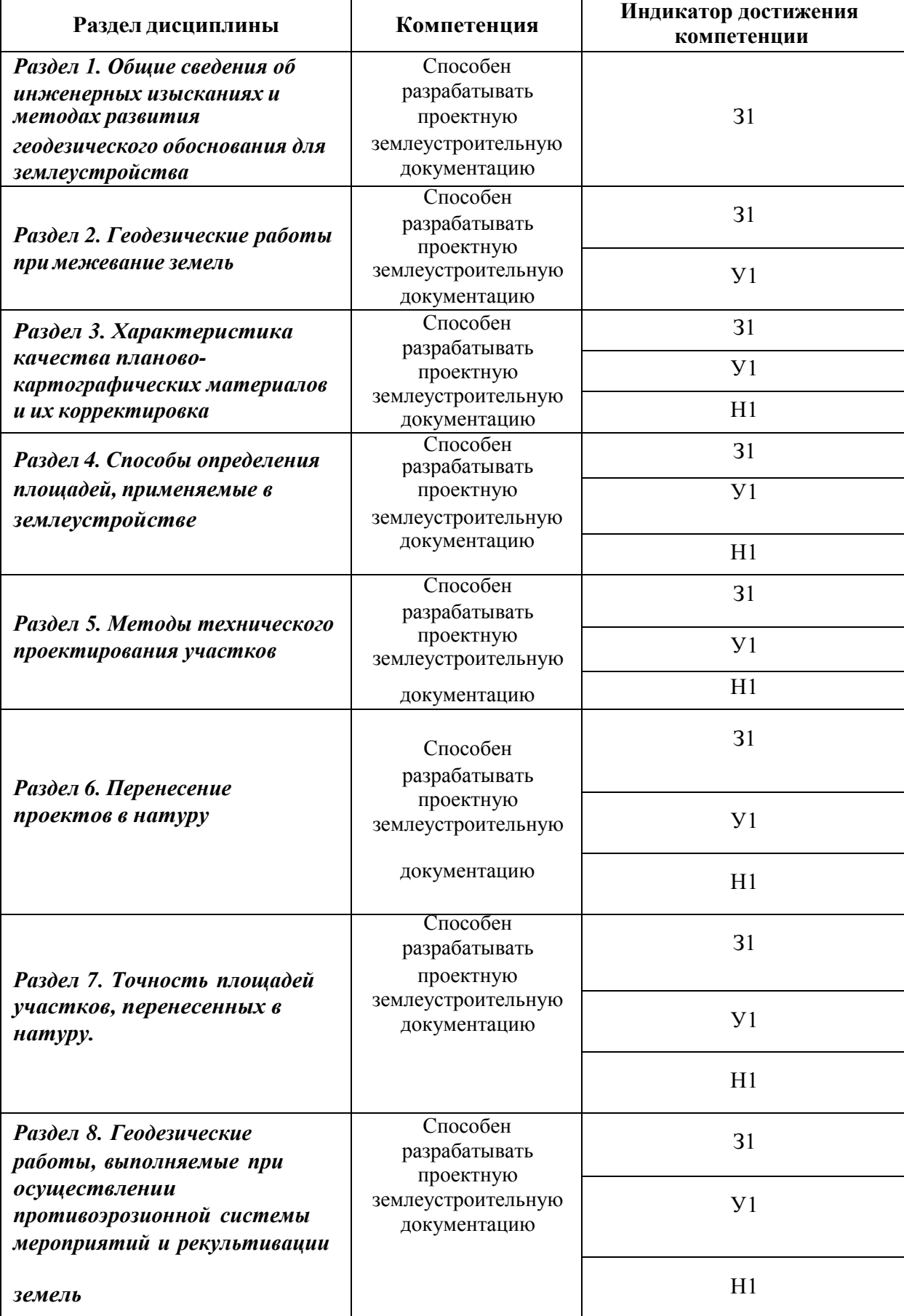

# **5.1. Этапы формирования компетенций**

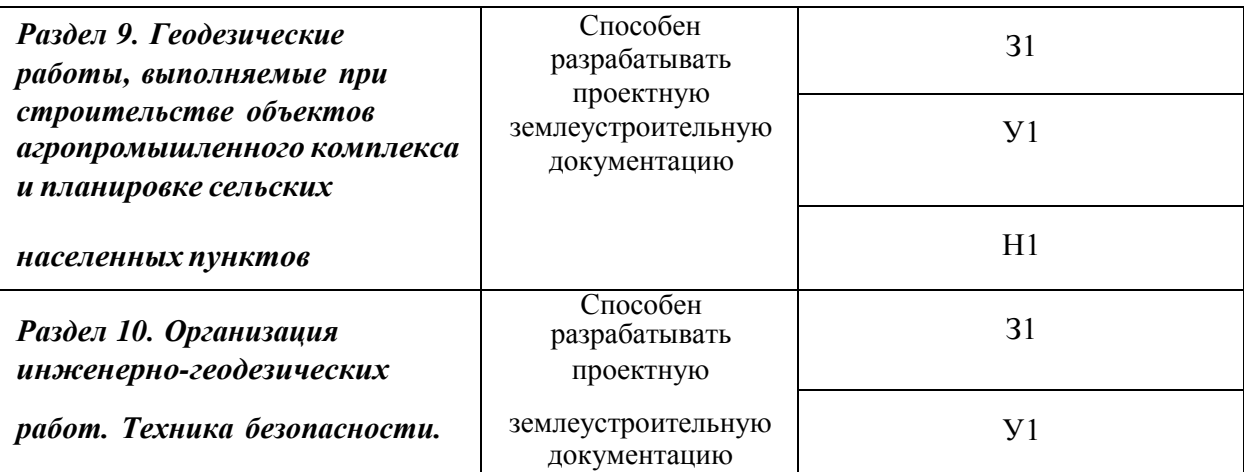

## **5.2. Шкалы и критерии оценивания достижения компетенций**

## **5.2.1. Шкалы оценивания достижения компетенций**

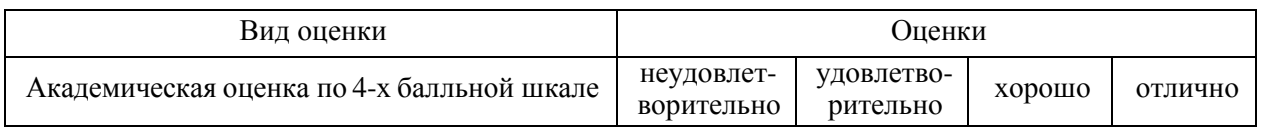

## **5.2.2. Критерии оценивания достижения компетенций**

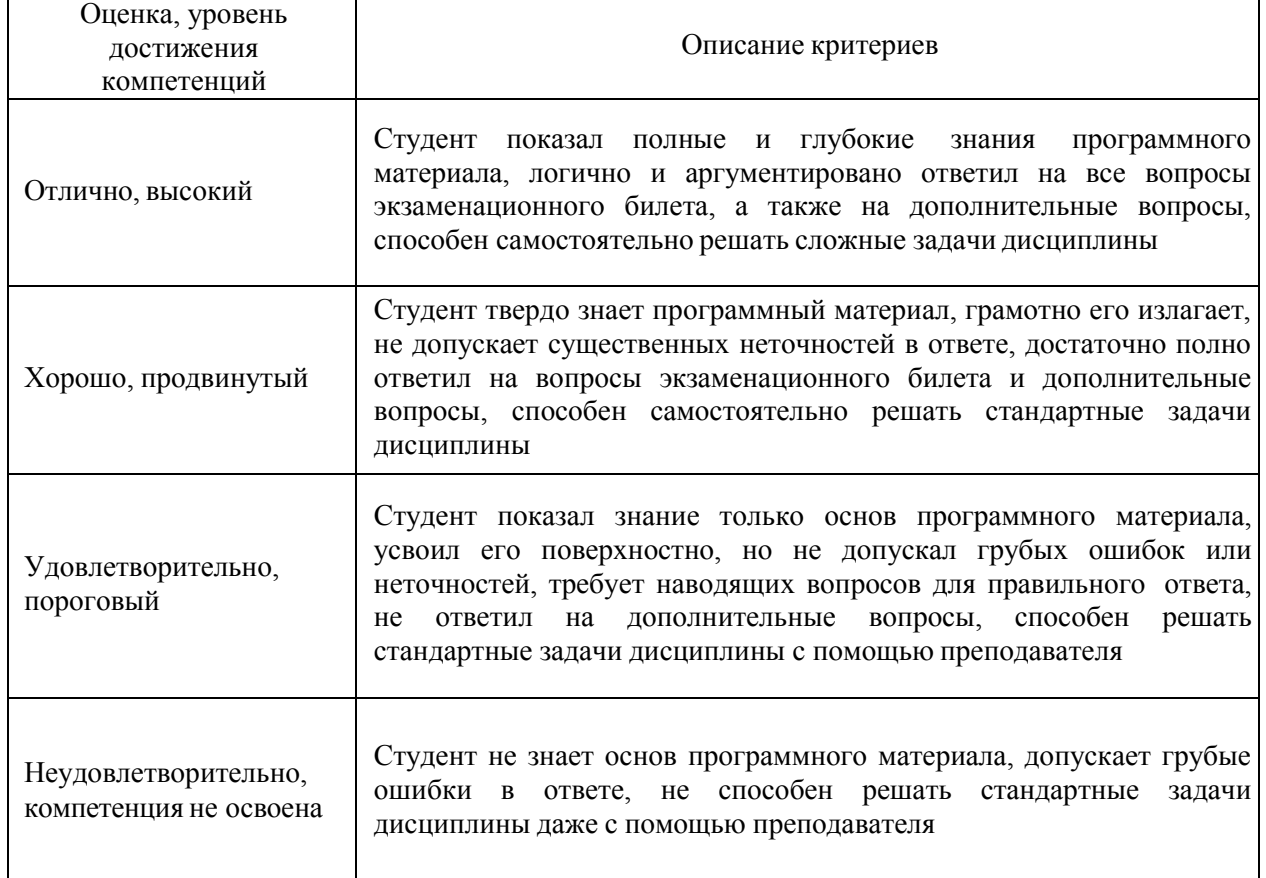

## Критерии оценки на экзамене

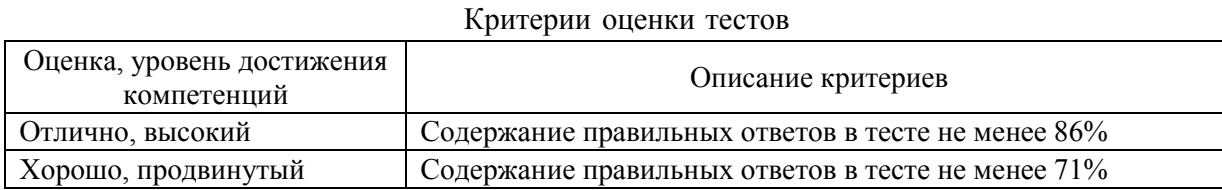

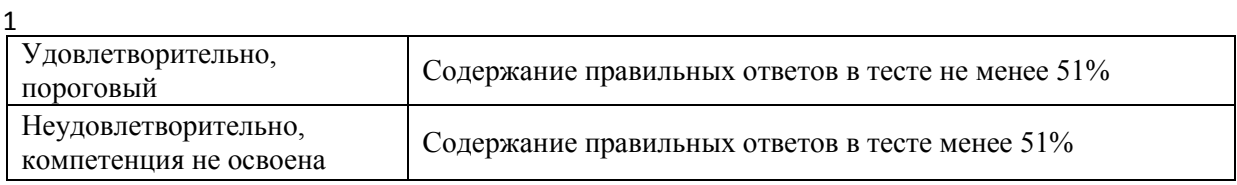

#### Критерии оценки устного опроса

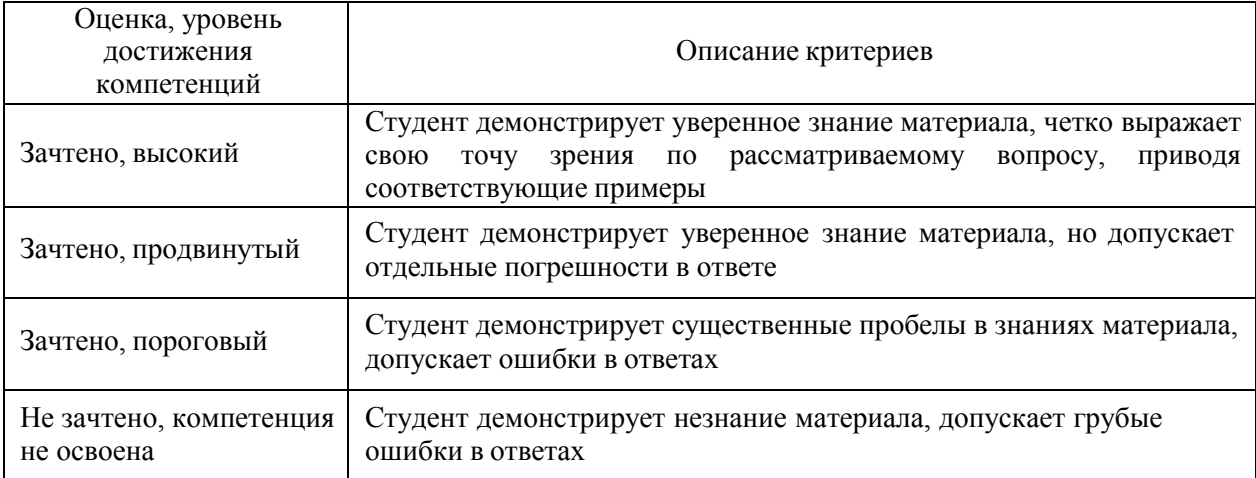

## Критерии оценки решения задач

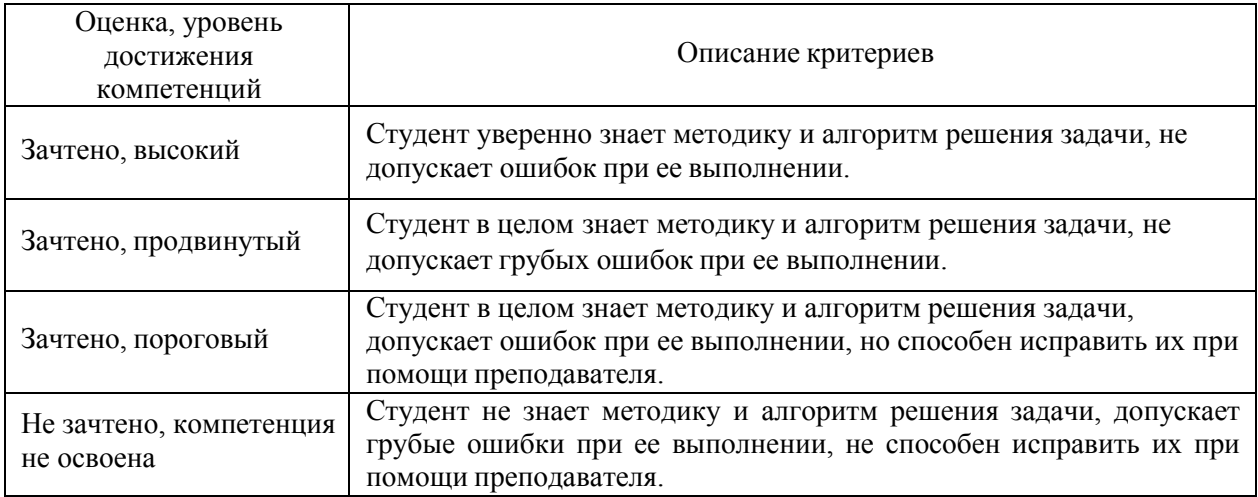

Критерии оценки на зачете *«Не предусмотрены»*

Критерии оценки при защите курсового проекта (работы) *«Не предусмотрены»* Критерии оценки контрольных (КР) и расчетно-графических работ (РГР) *«Не предусмотрены»*

Критерии оценки рефератов *«Не предусмотрены»*

Критерии оценки участия в ролевой игре *«Не предусмотрены»*

# **5.3. Материалы для оценки достижения компетенций**

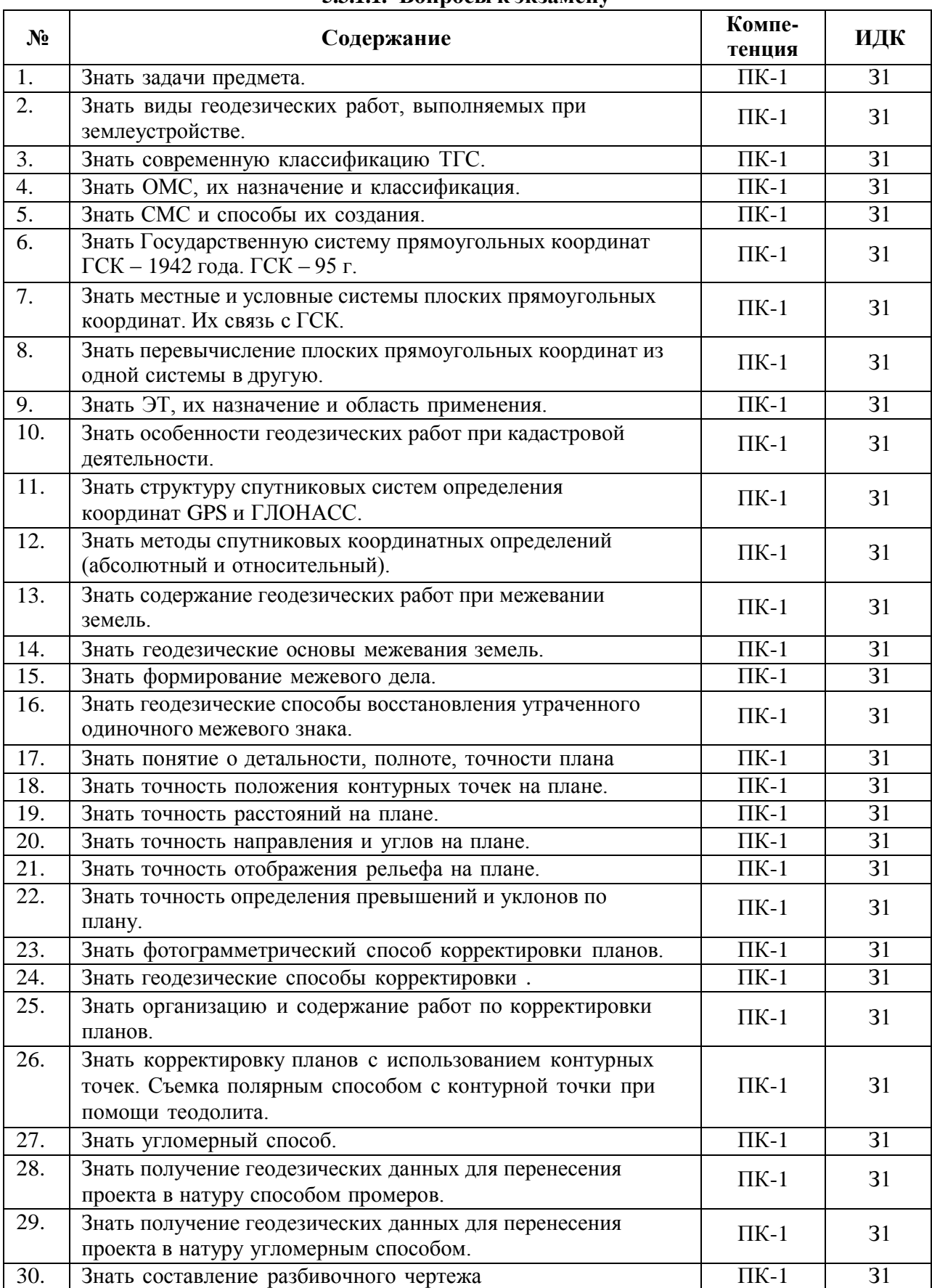

#### **5.3.1. Оценочные материалы промежуточной аттестации 5.3.1.1. Вопросы к экзамену**

**5.3.1.2. Задачи к экзамену**

| $N_2$ | Содержание                                                                                                    | Компе-<br>тенция | ИДК            |
|-------|----------------------------------------------------------------------------------------------------|------------------|----------------|
| 1.    | Определять величины смещения поворотных точек хода и<br>показать направление их смещения на схеме хода, если<br>длина вынесенного в натуру теодолитногохода между<br>твердыми точками А и В $\Sigma S = 1000$ м. Стороны хода: S1 =<br>250,00m; $S2 = 150,00$ m; $S3 = 350,00$ m; $S4 = 200,00$ m.<br>Невязка хода fBB'=5,5 м. Магнитный азимут AB'-B = $150^0$ . | $\Pi K-1$        | Y <sub>1</sub> |
| 2.    | Уметь находить площадь многоугольника в метрах, если<br>даны координаты вершины. в гектарах.: $X1 = 1000,00$ ; $Y1 =$<br>1000,00; $X2 = 1100,00$ ; $Y2 = 1030,00$ ; $X3 = 1050,00$ ; $Y3 =$<br>1250,00; $X4 = 950,00$ ; $Y4 = 1400,00$ ; $X5 = 800,00$ ; $Y5 =$<br>1070,00.                                                                                       | $\Pi K-1$        | $y_1$          |
| 3.    | Уметь определять относительную невязку хода, если длина<br>вынесенного в натуру теодолитного хода между твердыми<br>точками А и В $\Sigma S$ =1000 м. Стороны хода: S1<br>$= 250,00$ M; S2 = 150,00 M; S3 = 350,00 M; S4 = 200,00 M.<br>Невязка хода fBB'=5,5 м. Магнитныйазимут АВ'-В = $150^0$                                                                  | $\Pi K-1$        | $y_1$          |
| 4.    | Уметь определять точность площади контура P = 220 га для<br>плана М 1:10000:<br>прямоугольной формы при соотношении сторон<br>прямоугольника <i>a</i> = к = 4                                                                                                    | $\Pi K-1$        | Y <sub>1</sub> |
| 5.    | Уметь определять точность площади контура $P = 100$ га для<br>плана М 1:10000: квадратной формы.                                                                                                    | $\Pi K-1$        | Y <sub>1</sub> |
| 6.    | Рассчитать дирекционный угол линии 1-2 и ее<br>горизонтальное проложение, если даны координаты точек 1-<br>$2: X1 = 1000, 0$ M; $X2 = 1500, 00$ M, $Y1 = 1000, 0$ M; $Y2 = 2000, 00$ M                                                                                                    | $\Pi K-1$        | H1             |
| 7.    | Рассчитывать погрешность определения на плане М 1:10000<br>дирекционного углалинии длиной а) 10 см, б) 5 см.                                                                                                    | $\Pi K-1$        | H1             |
| 8.    | Рассчитывать абсолютную и относительную погрешность<br>определения по плану М 1:10000 расстояний длиной: 10 мс,<br>5 см. Сделать вывод.                                                                                                    | $\Pi K-1$        | H1             |
| 9.    | Рассчитать предельную ошибку площади поля где m <sub>p</sub> =23                                                                                                    | $\Pi K-1$        | H1             |
| 10.   | Рассчитать величину горизонтального угла $\beta$ , если известны<br>дирекционные углы сторон β α1-2 = 100°30'; α2-3 = 20°40'                                                                                                    | $\Pi K-1$        | H1             |

*5.3.1.3.* **Вопросы к зачету с оценкой** *«Не предусмотрен»*

*5.3.1.4.* **Вопросы к зачету** *«Не предусмотрен»*

*5.3.1.5.* **Перечень тем курсовых проектов (работ)** *«Не предусмотрены»*

*5.3.1.6.* **Вопросы к защите курсового проекта (работы)** *«Не предусмотрен»*

**5.3.2. Оценочные материалы текущего контроля**

**№ Содержание Компетенция ИДК** 1. **Среднеквадратическая ошибка (СКП) взаимного положения смежных пунктов сети ОМС-1 составляет см.;** (а) 2; (б) 8; (в) 5.  $\overline{I}K-1$  31 2. **Какими, из перечисленных ниже, свойств картографических проекций, обладает картографическая проекция Гауса-Крюгера? (отметьте все правильные ответы):** (а) в данной проекции при переходе от поверхности эллипсоида к плоскости искажаются линии и углы и отсутствует искажение площадей; (б) малый контур на эллипсоиде изображается подобным ему контуром на плоскости; (в) в данной проекции искажаются линии, площади и углы; (г) в данной проекции для малых площадей искажаются линии и площади, отсутствует искажение углов (д) проекция сохраняет равенство соответствующих горизонтальных углов на поверхности эллипсоида и на плоскости; (е) масштаб изображения на оси абсцисс равен единице; (ж) масштаб изображения в некоторой точке есть функция ее координат: Х и У.  $\n **TK-1** 31$ 3. **Какие системы координат применяются для проведения геодезических работ при межевании земель (выбрать правильный вариант ответа):** (а) полярная система плоских координат; (б) условная система плоских прямоугольных координат; (в) местная система плоских прямоугольных координат; (г) астрономическая система координат.  $\overline{I}$ K-1 | 31 4. **Какой метод из нижеперечисленных, преимущественно применяется при создании ОМС;** (а) полигонометрии; (б) спутниковых технологий; (в) триангуляции;  $\overline{I}K-1$  31 5. **Каково минимальное число спутников, необходимое для наблюдений, при определении координат пункта земной поверхности;** (а) два; (б) три; (в) четыре; (г) пять.  $\Pi$ K-1 | 31 6. **Какие из, ниже перечисленных, спутниковых методов определения координат пункта земной поверхности используются в геодезии (отметить все правильные ответы);** (а) абсолютный; (б) статический;  $\Pi$ K-1 | 31

**5.3.2.1. Вопросы тестов**

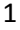

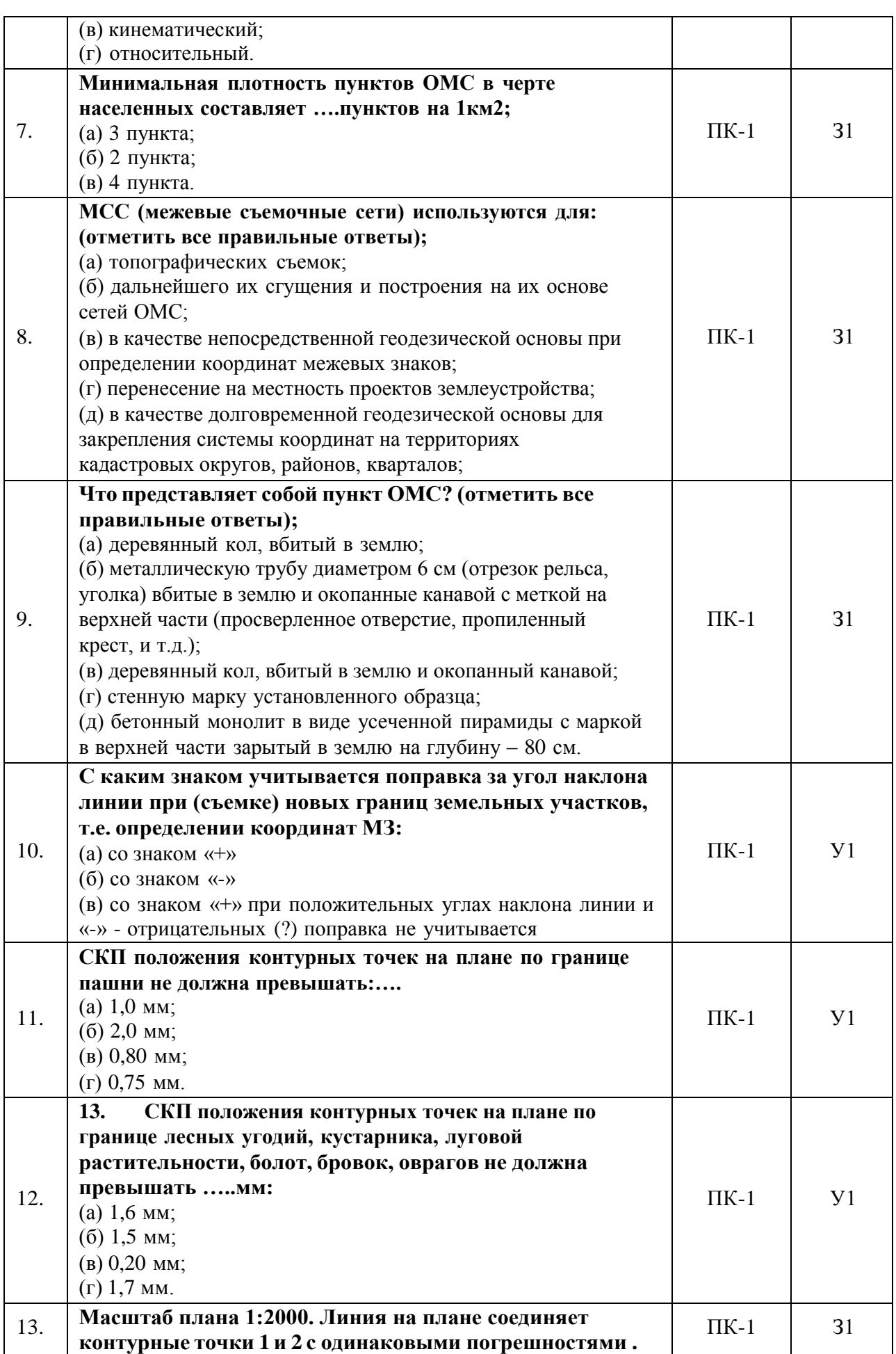

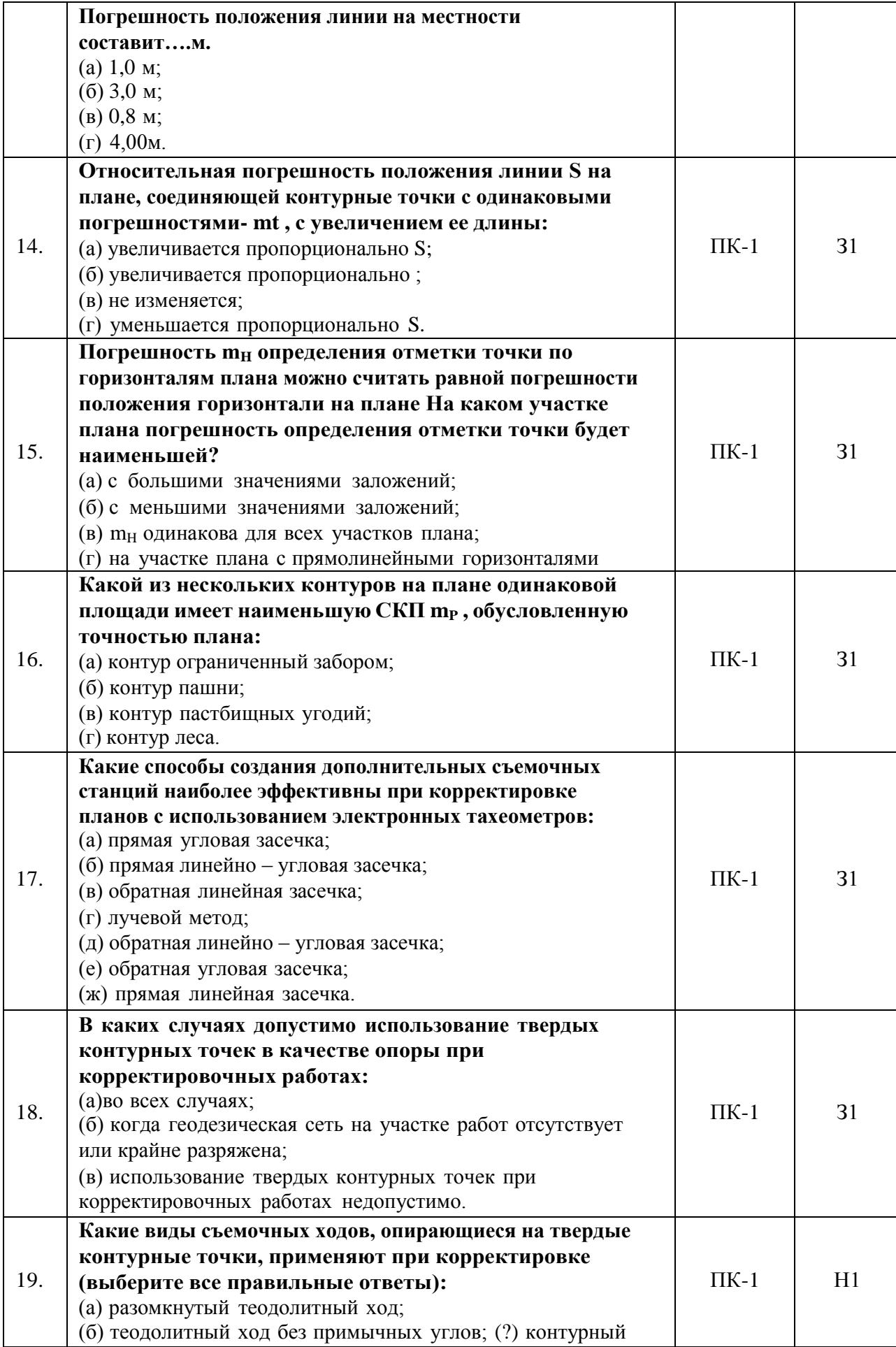

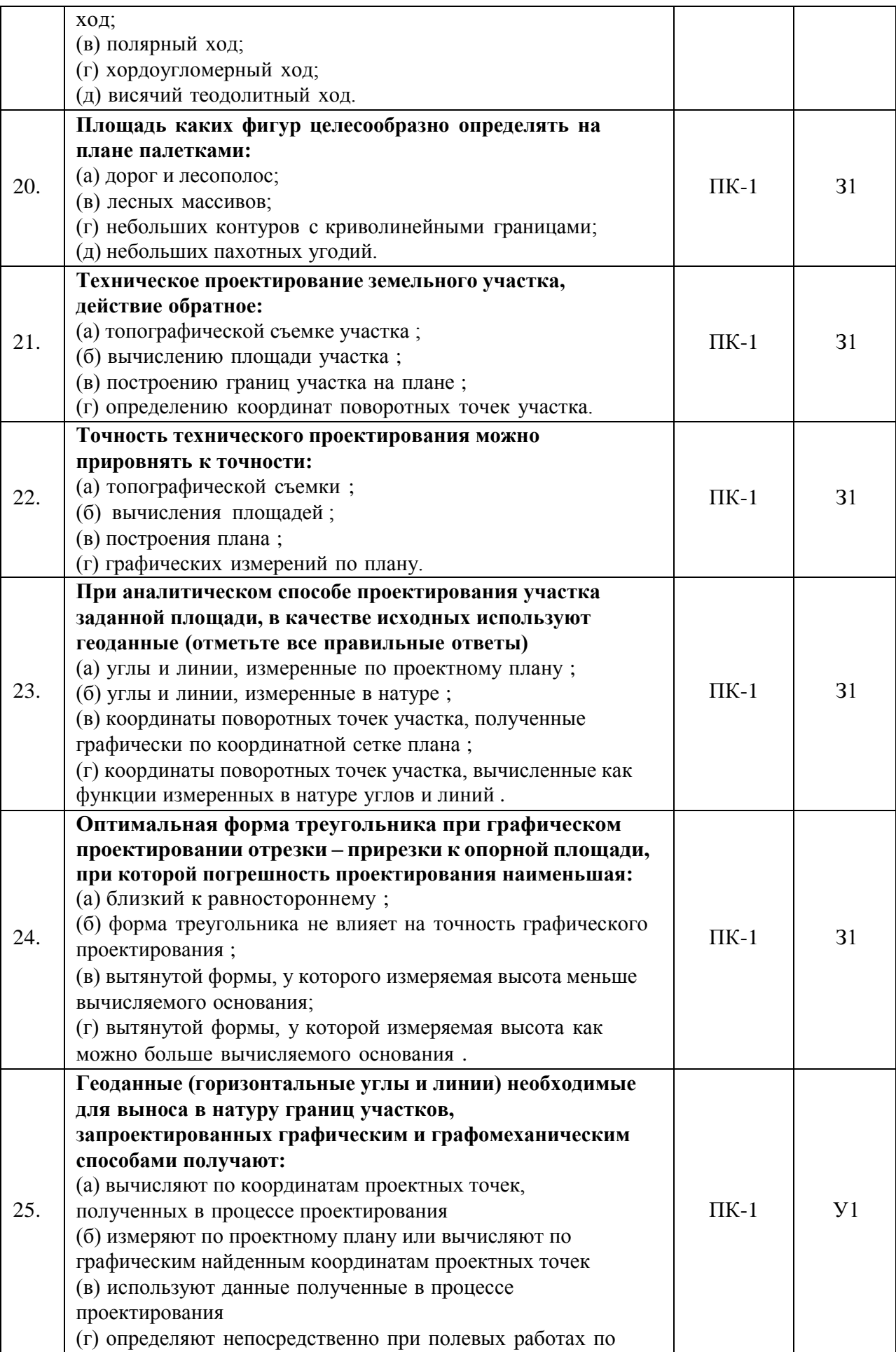

12

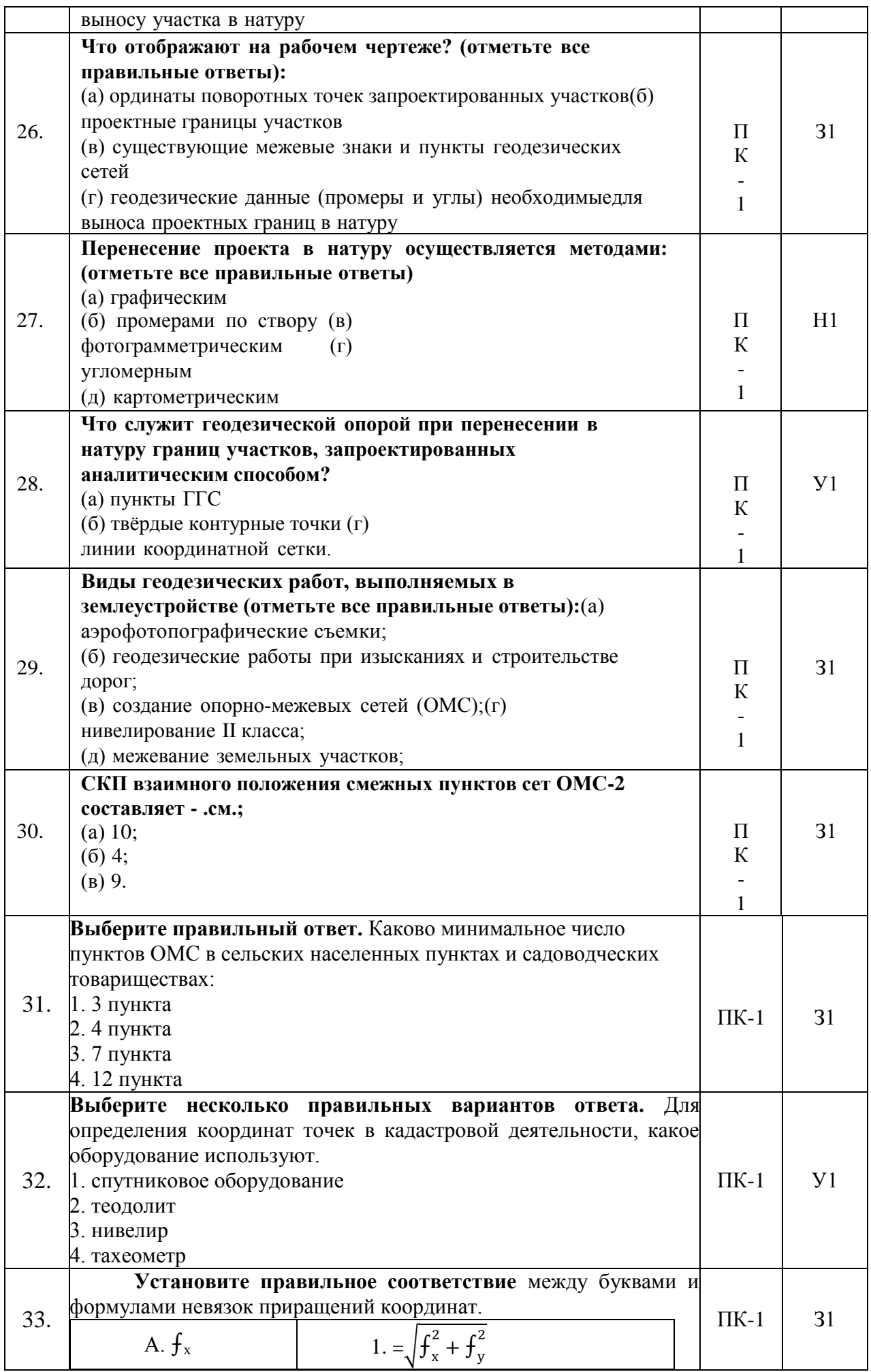

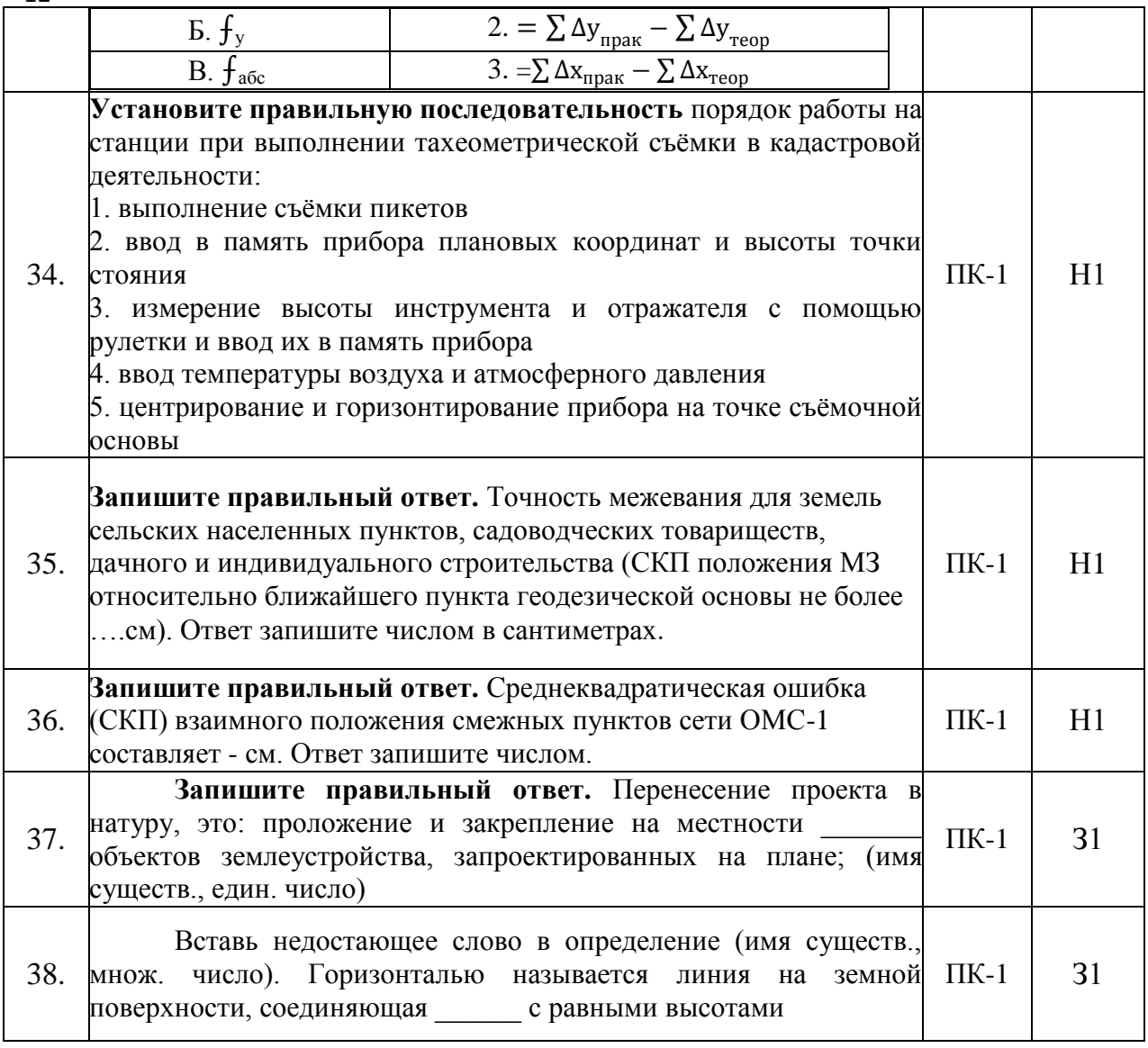

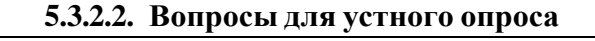

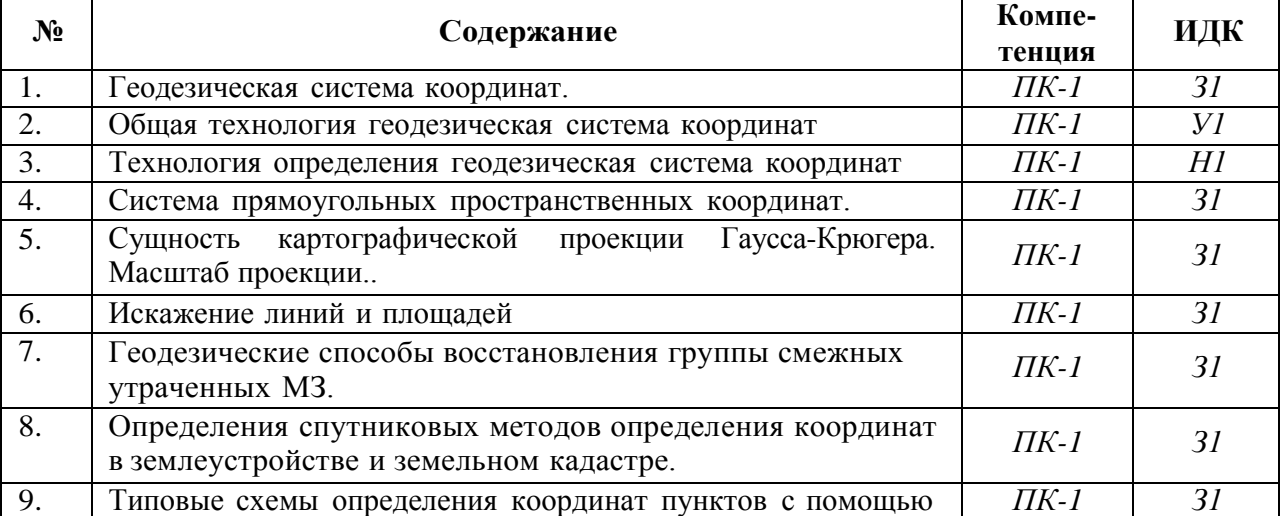

12

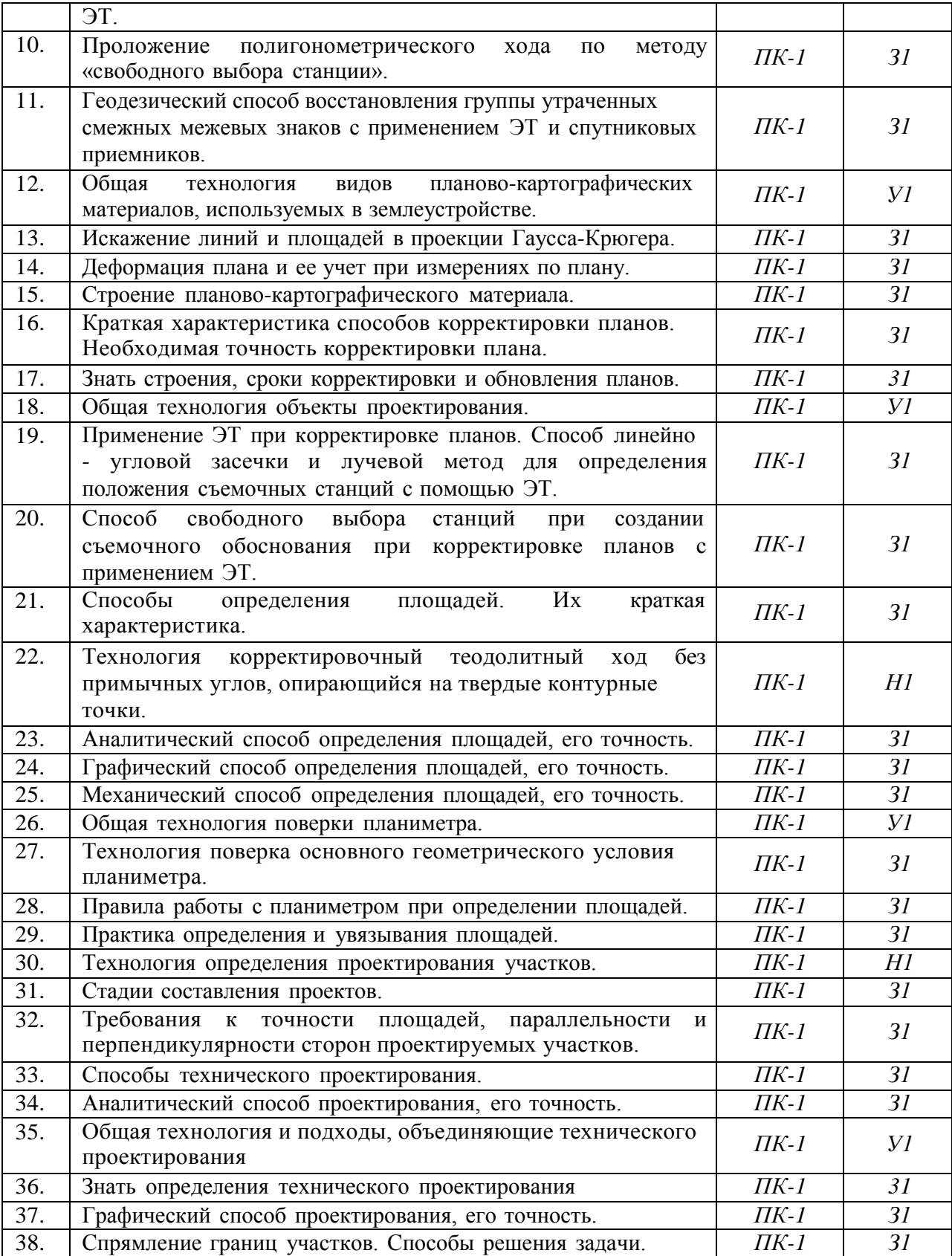

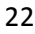

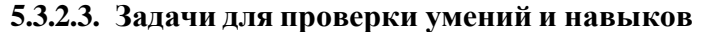

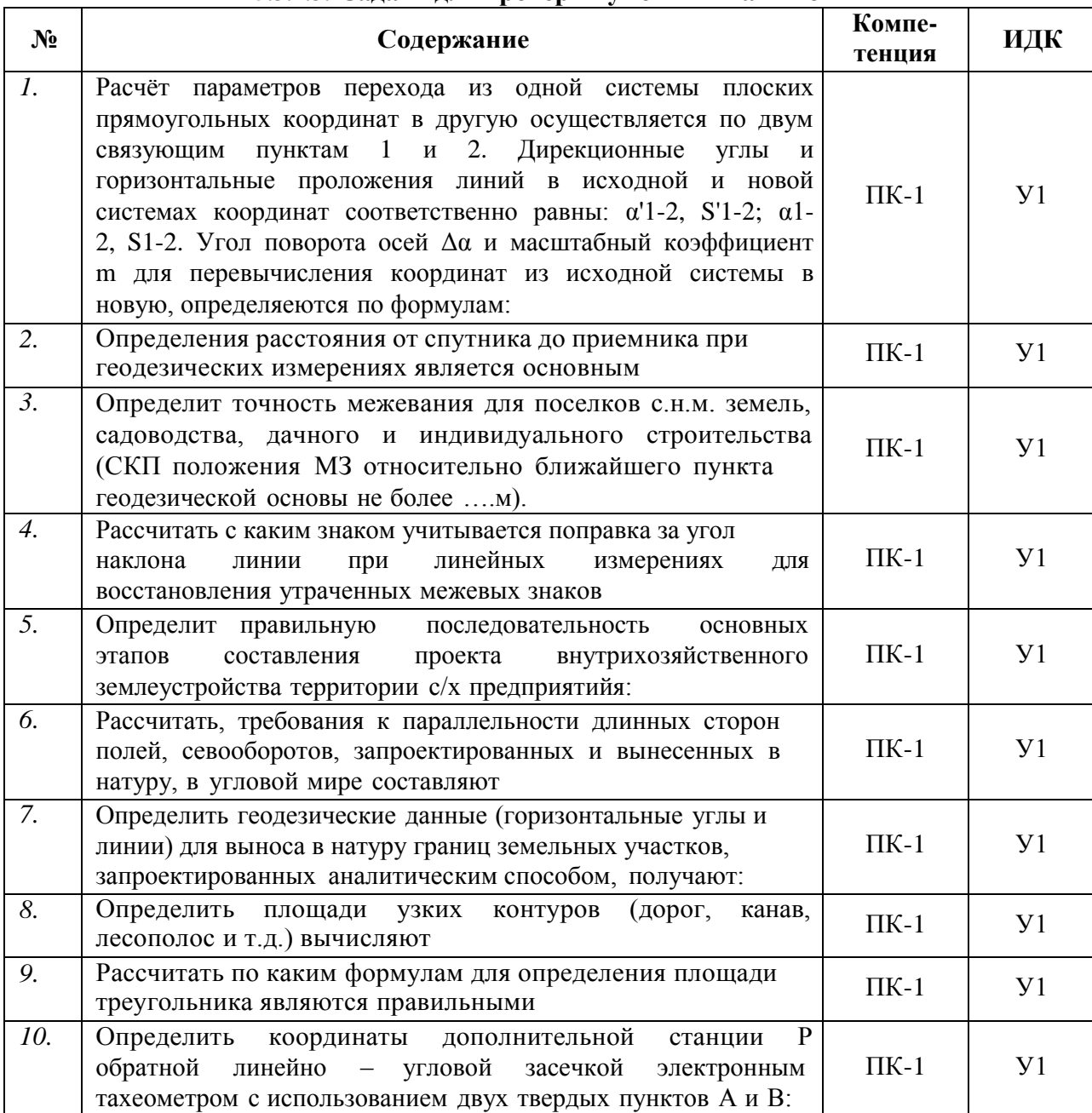

# **5.3.2.4. Перечень тем рефератов, контрольных, расчетно-графических работ** *«Не предусмотрены»*

**5.3.2.5. Вопросы для контрольной (расчетно-графической) работы** *«Не предусмотрены»*

## **5.4. Система оценивания достижения компетенций**

## **5.4.1. Оценка достижения компетенций в ходе промежуточной аттестации**

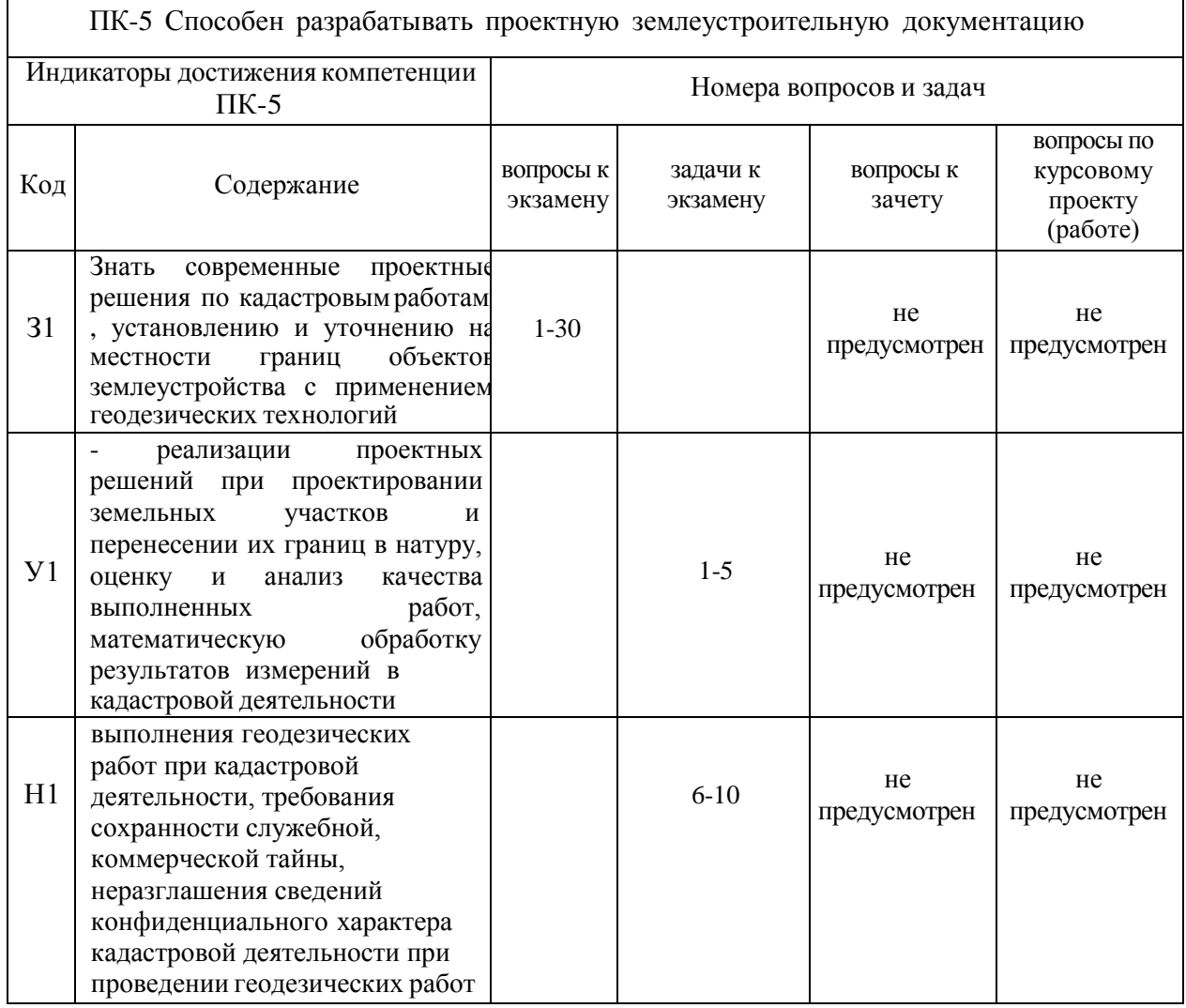

# **5.4.2. Оценка достижения компетенций в ходе текущего контроля**

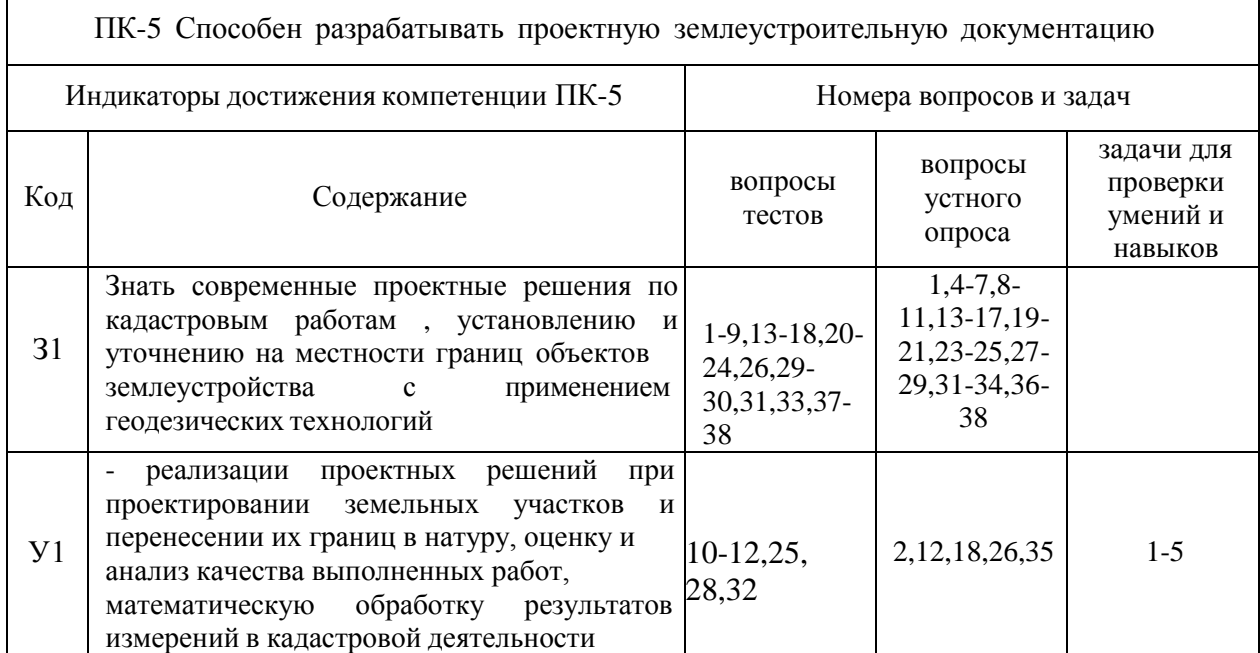

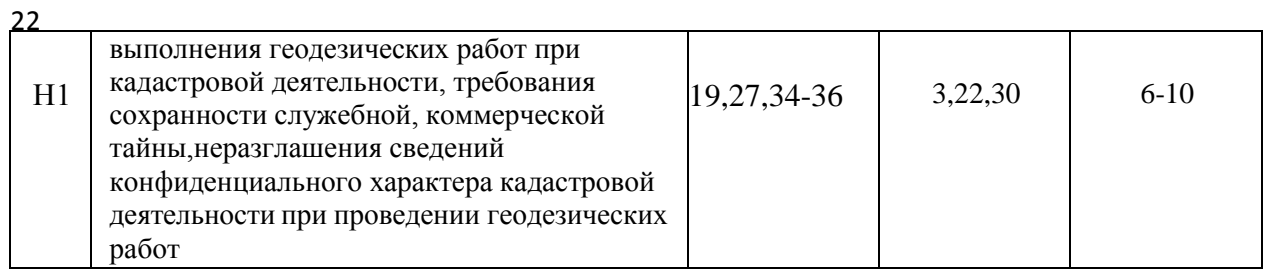

# **6. Учебно-методическое и информационное обеспечение дисциплины**

## **6.1. Рекомендуемая литература**

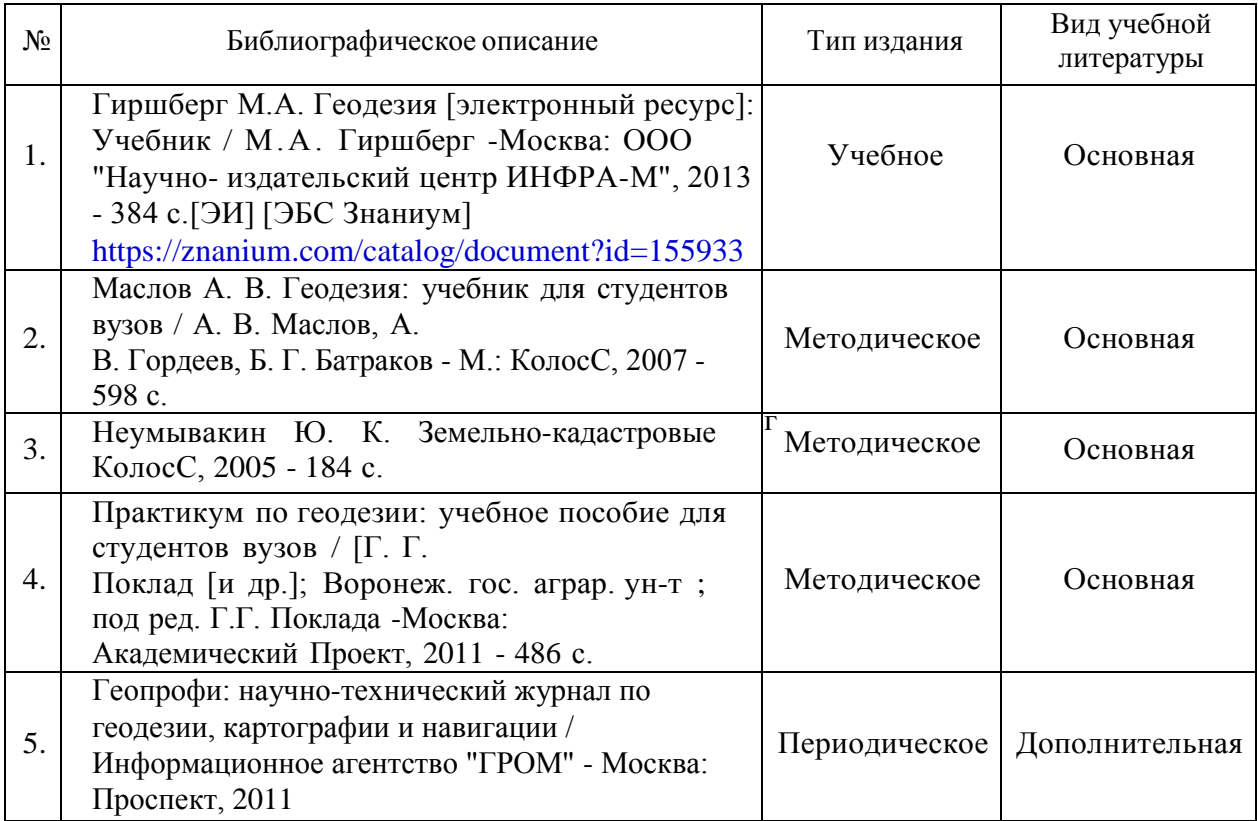

## **6.2. Ресурсы сети Интернет 6.2.1. Электронные библиотечные системы**

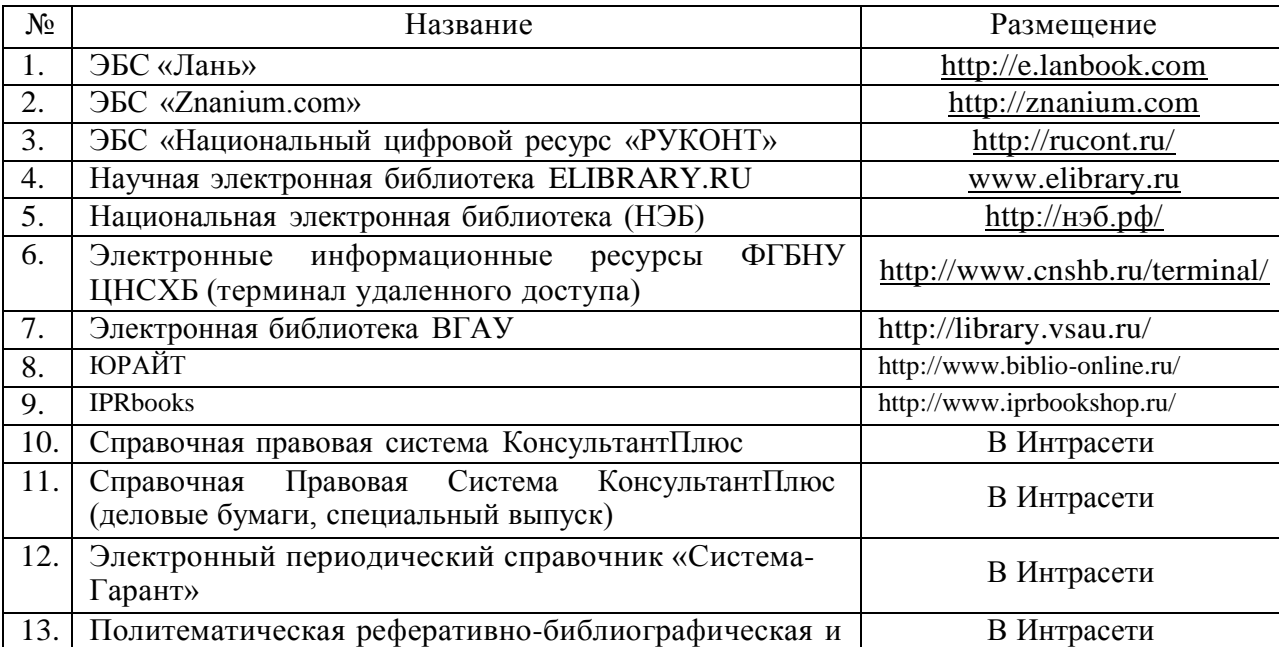

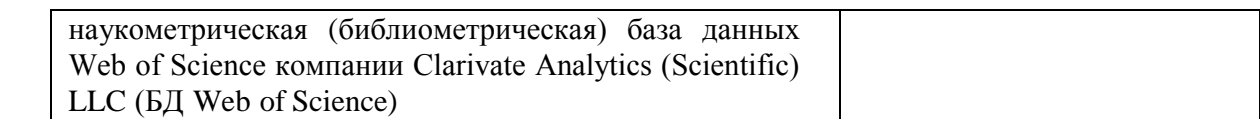

## **6.2.2. Профессиональные базы данных и информационные системы**

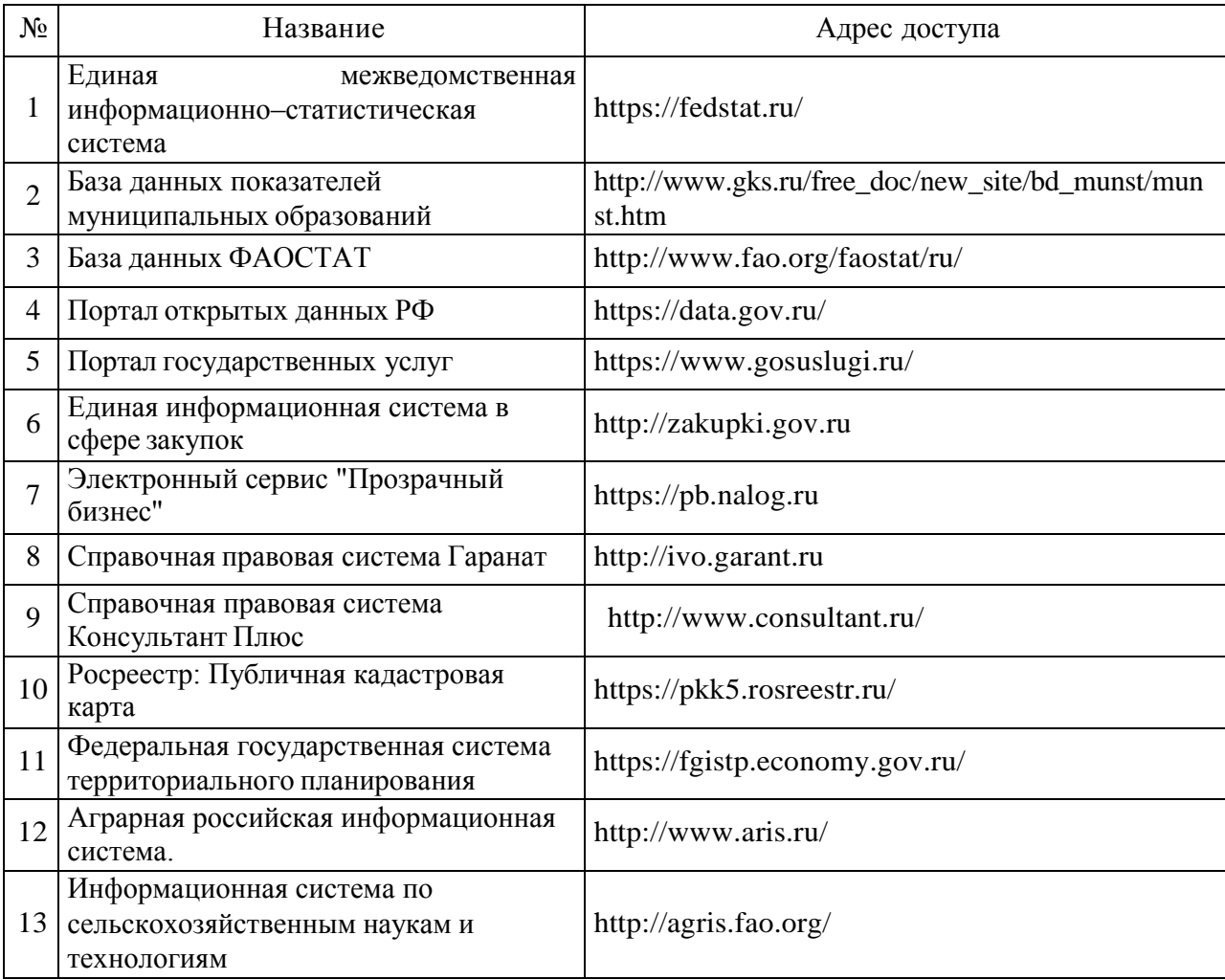

## **6.2.3. Сайты и информационные порталы**

*(при описании сайтов и информационных порталов, необходимых для формирования компетенций, требуется указывать полное название сайта или портала и адрес доступа к ним).*

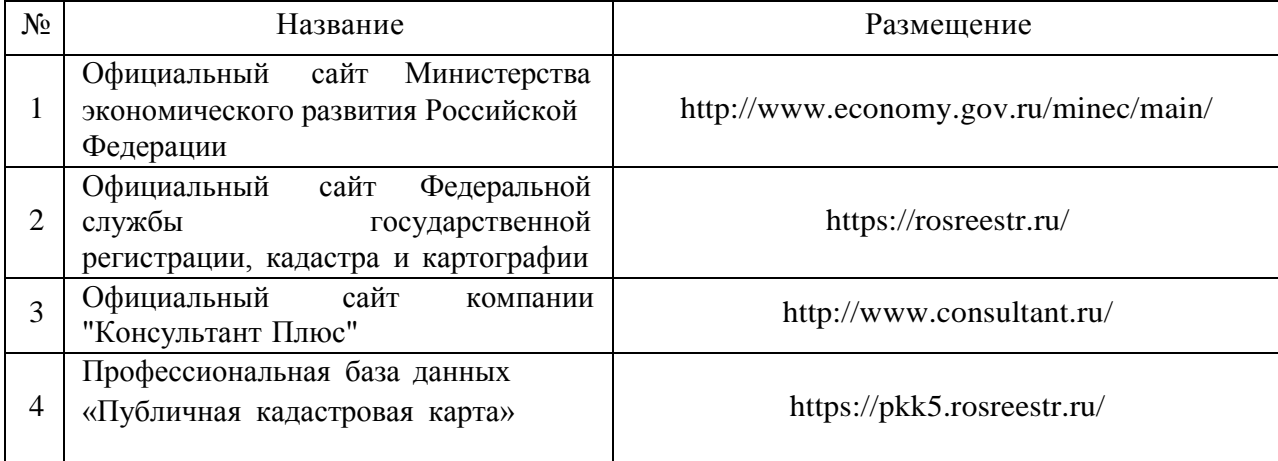

# **7. Материально-техническое и программное обеспечение дисциплины**

# **7.1. Помещения для ведения образовательного процесса и оборудование**

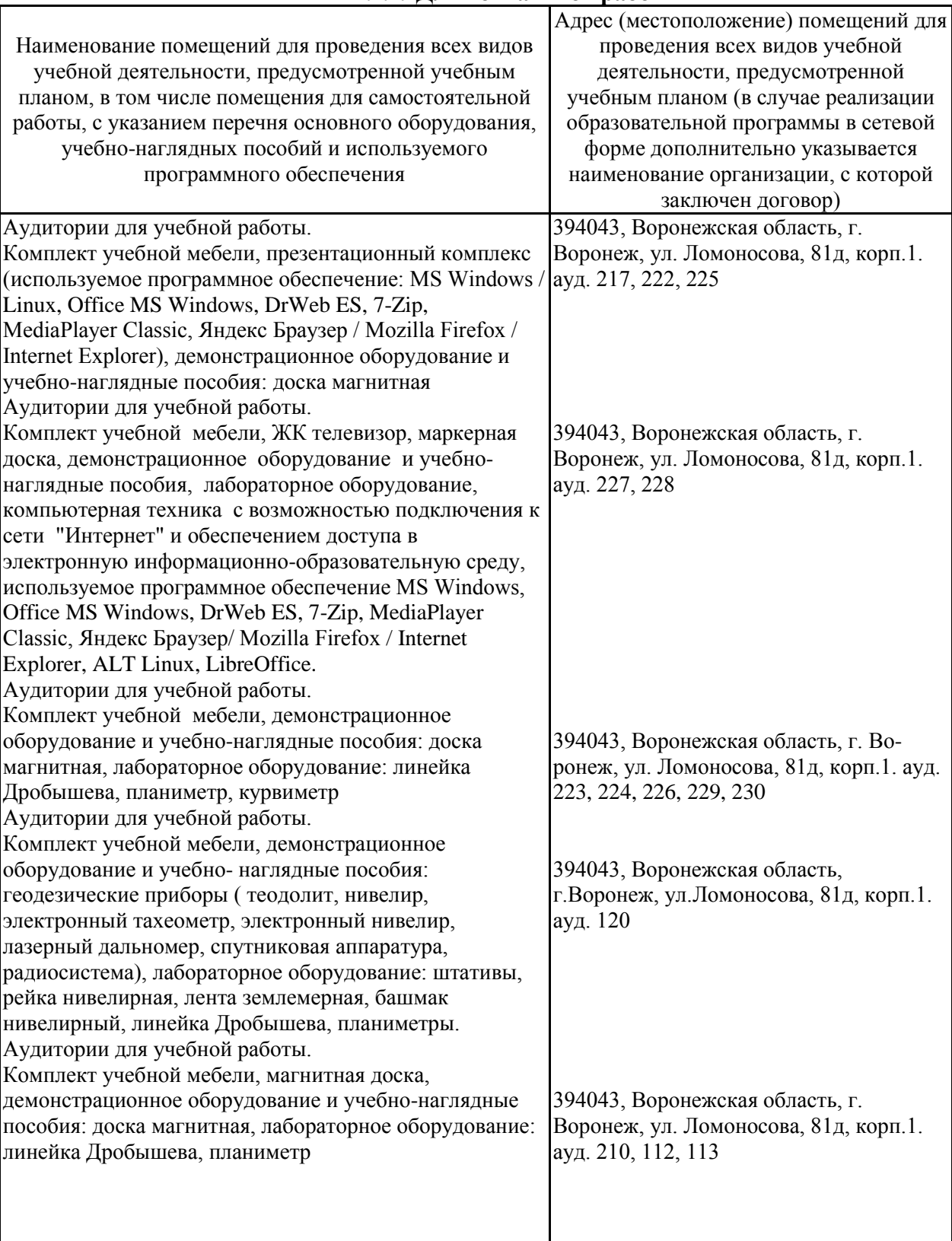

#### **7.1.1. Для контактной работы**

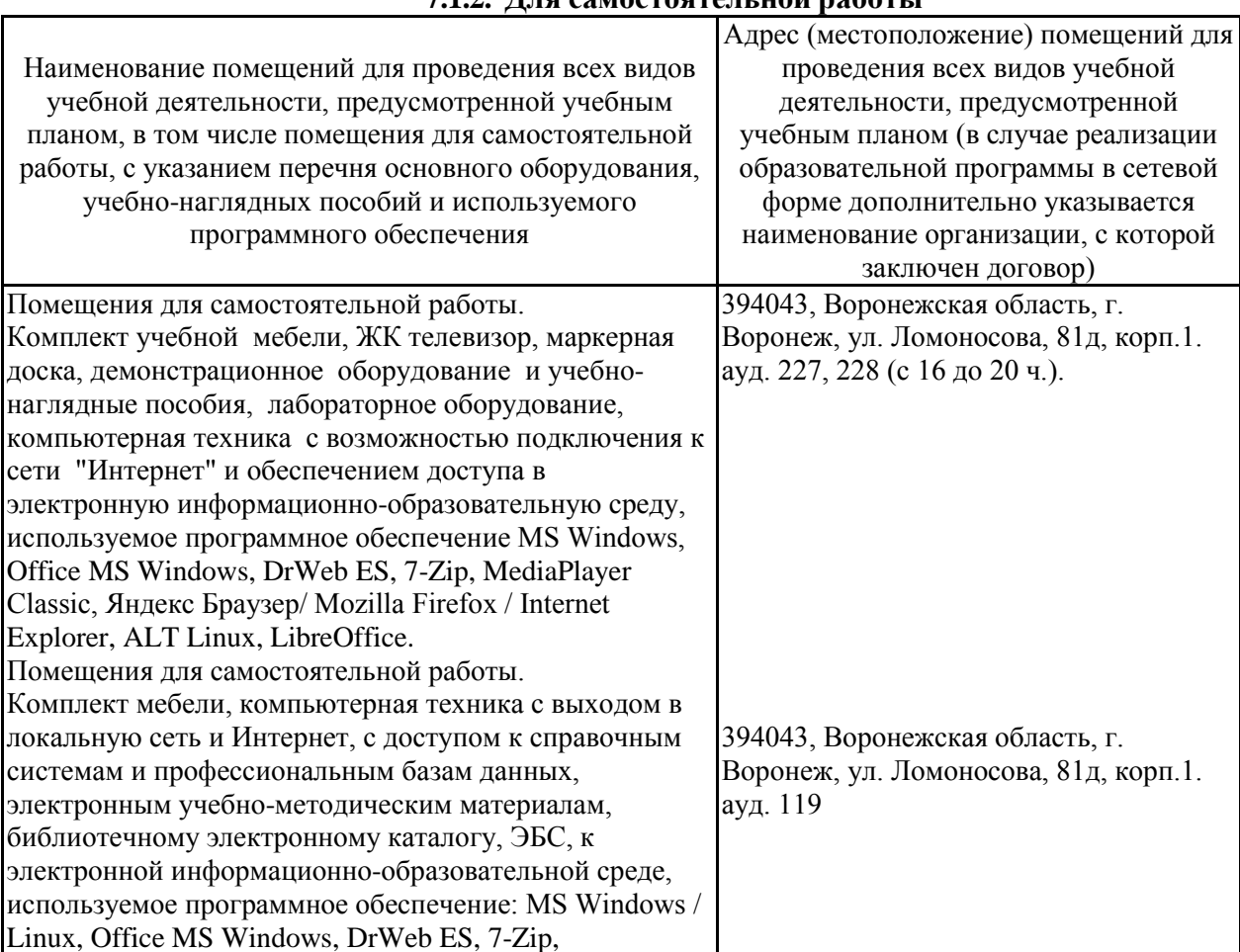

MediaPlayer Classic, Яндекс Браузер / Mozilla Firefox /

Internet Explorer

# **7.2. Программное обеспечение**

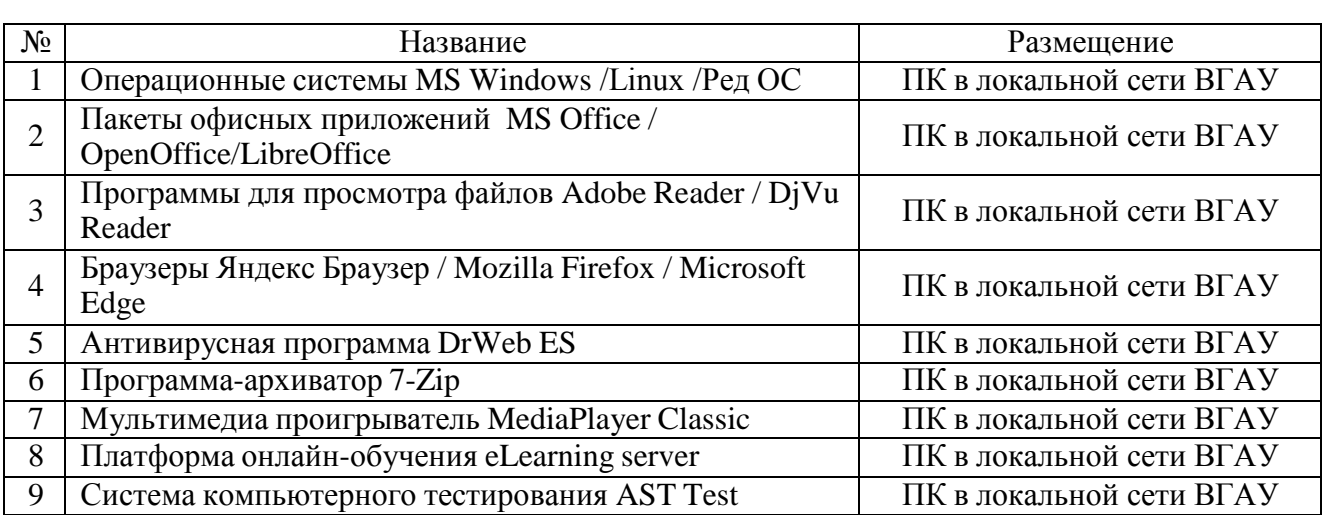

# **7.2.1. Программное обеспечение общего назначения**

# **7.2.2. Специализированное программное обеспечение**

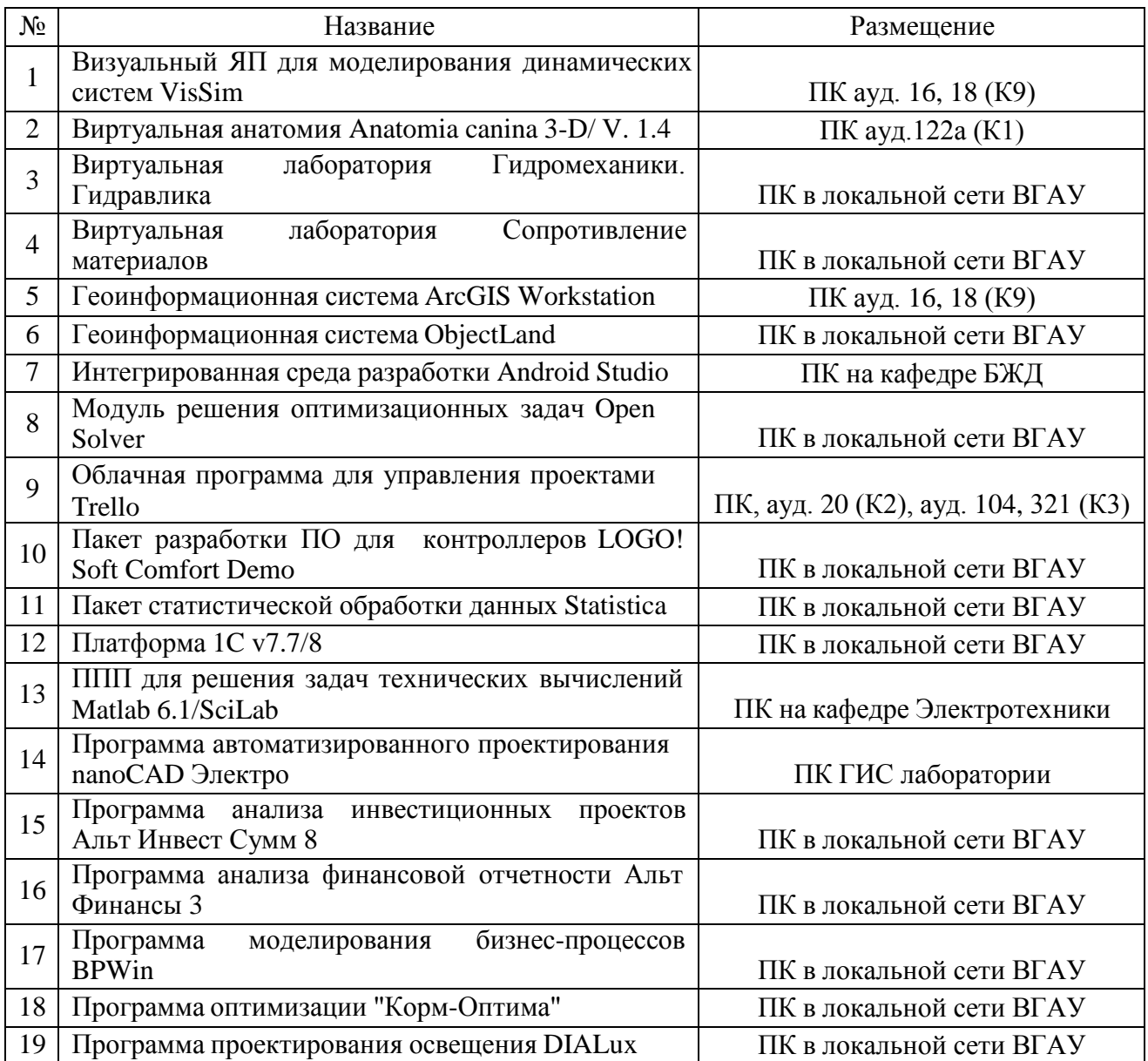

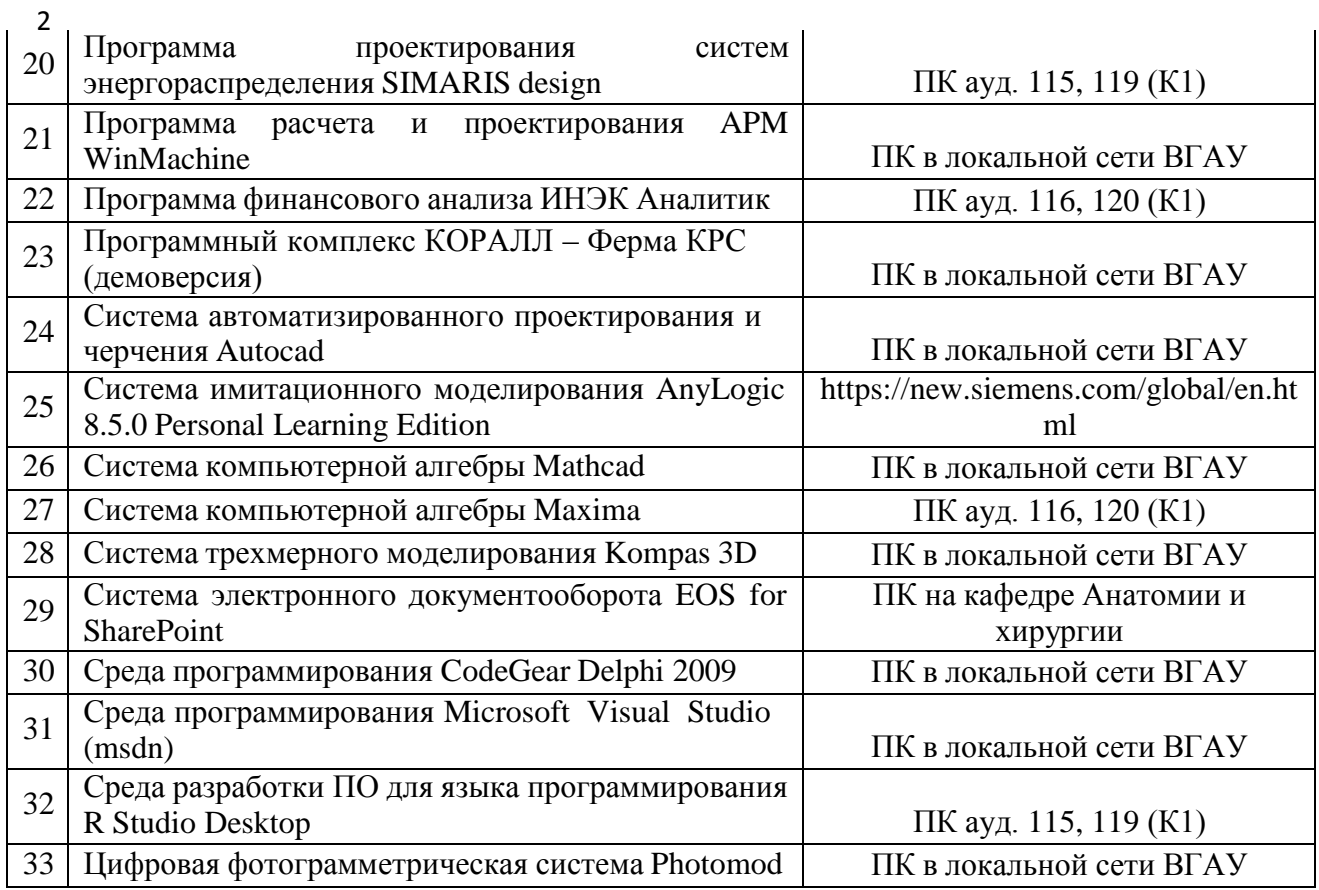

# **8. Междисциплинарные связи**

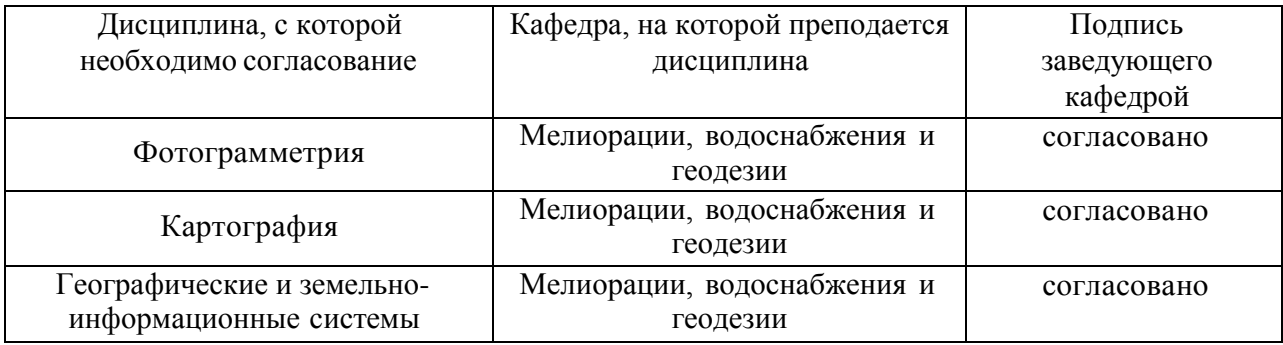

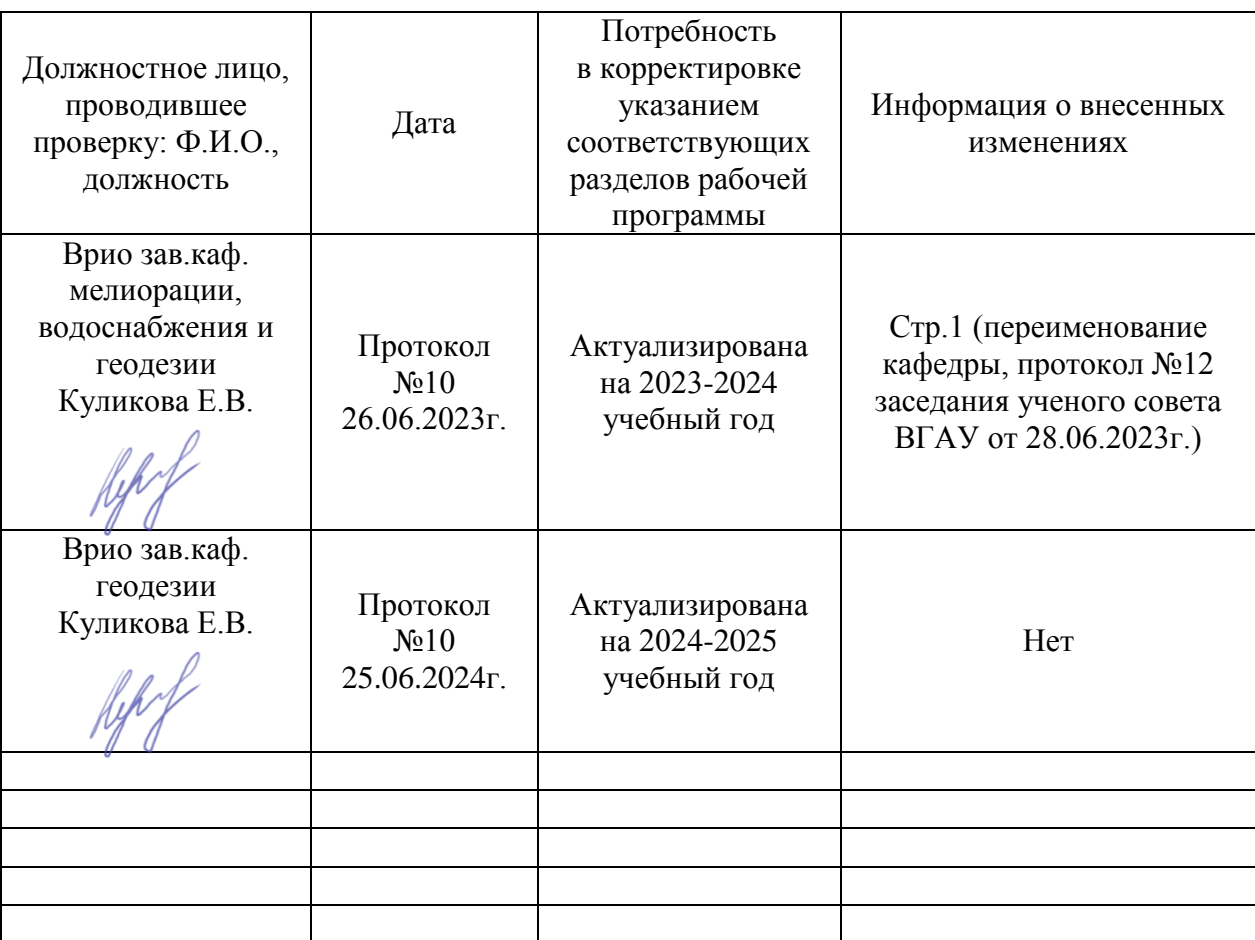

### **Лист периодических проверок рабочей программы и информация о внесенных изменениях**